KfK 5442 Dezember 1994

# Extension of the COSYMA - ECONOMICS Module Cost Calculations Based on Different Economic Sectors

D. Faude, D. Meyer Institut für Neutronenphysik und Reaktortechnik Projekt Nukleare Sicherheitsforschung

Kernforschungszentrum Karlsruhe

KERNFORSCHUNGSZENTRUM KARLSRUHE Institut für Neutronenphysik und Reaktortechnik Projekt Nukleare Sicherheitsforschung

KfK 5442

 $\sim 10^{-1}$ 

# Extension of the COSYMA - ECONOMICS Module Cost Calculations Based on Different Economic Sectors

D. Faude, D. Meyer\*

\*) D.T.I. Dr. Trippe Ingenieurgesellschaft m.b.H., Karlsruhe

This work has been performed with the support of the Commission of the European Communities Radiation Profeetion Programme Contract No. F13P-CT92-0057

Kernforschungszentrum Karlsruhe GmbH, Karlsruhe

#### Als Manuskript gedruckt Für diesen Bericht behalten wir uns alle Rechte vor

Kernforschungszentrum Karlsruhe GmbH Postfach 3640, 76021 Karlsruhe

# ISSN 0303-4003

 $\Delta \sim 10^4$ 

# **Abstract**

The COSYMA program system for evaluating the off-site consequences of accidental releases of radioactive material to the atmosphere includes an ECONOMICS module for assessing economic consequences. The aim of this module is to convert various consequences (radiation-induced health effects and impacts resulting from countermeasures) caused by an accident into the common framework of economic costs; this allows different effects to be expressed in the same terms and thus to make these effects comparable.

With respect to the countermeasure "movement of people", the dominant cost categories are "loss-of-income costs" and "costs of lost capital services". ln the original version of the ECONOMICS module these costs are calculated on the basis of the total number of people moved. ln order to take into account also regional or local economic peculiarities of a nuclear site, the ECONOMICS module has been extended: calculation of the above mentioned cost categories is now based on the number of employees in different economic sectors in the affected area. This extension of the COSYMA ECONOMICS module is described in more detail.

# Erweiterung des COSYMA - ECONOMICS Moduls Kostenrechnungen mit verschiedenen Wirtschaftssektoren

Das Programmsystem COSYMA zur Abschätzung der Folgen von Freisetzungen von radioaktivem Material in die Atmosphäre in der Umgebung einer kerntechnischen Anlage enthält einen ECONOMICS-Modul zur Bestimmung der volkswirtschaftlichen Auswirkungen. Mit diesem Modul lassen sich verschiedenartige Effekte (strahleninduzierte Gesundheitsschäden sowie die Auswirkungen von Schutz- und Gegenmaßnahmen) in volkswirtschaftliche Kosten umrechnen; auf diese Weise können diese Effekte in gleichen Einheiten ausgedrückt und damit vergleichbar gemacht werden.

Im Falle von "Umsiedlung von Personen" als Schutz- und Gegenmaßnahme sind die bestimmenden Kostenkategorien "Produktionsausfall" bzw. "Verlorene Kapitalnutzung". ln der ursprünglichen Version des ECONOMICS-Moduls werden diese Kosten auf der Basis der insgesamt umgesiedelten Personen bestimmt. Um jedoch auch regionale bzw. lokale wirtschaftliche Besonderheiten in der Umgebung einer kerntechnischen Anlage in Betracht ziehen zu können, ist der ECONOMICS-Modul erweitert worden: die Berechnung der genannten Kostenkategorien basiert nun auf der Anzahl der Beschäftigten in verschiedenen Wirtschaftsbereichen im betroffenen Gebiet. Diese Erweiterung des ECONOMICS-Moduls in COSYMA wird näher beschrieben.

# Table of Contents

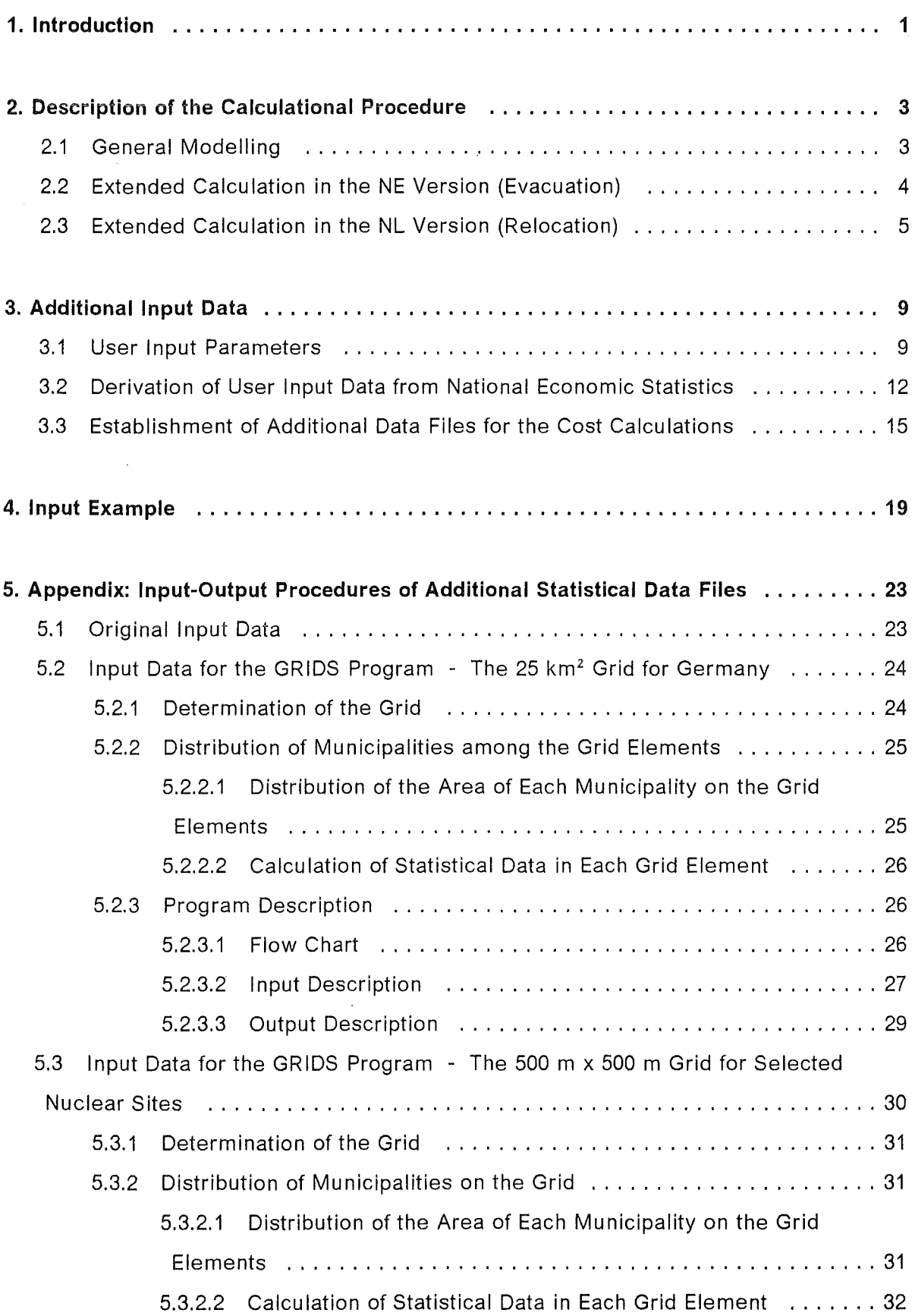

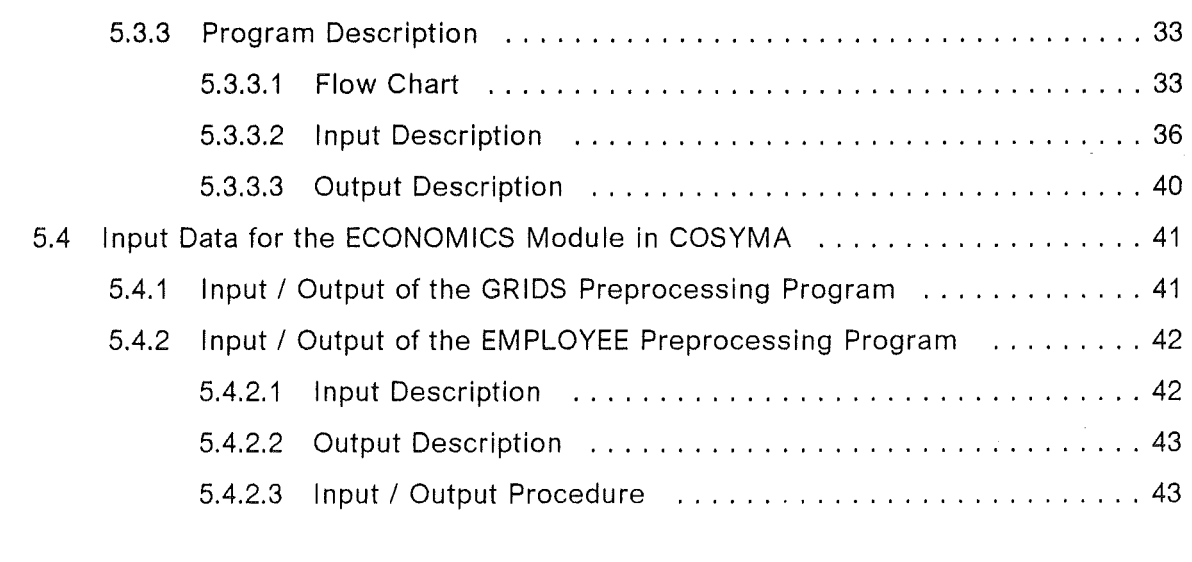

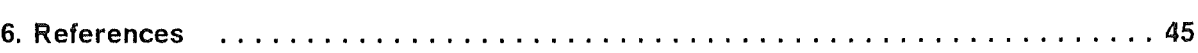

# **List of Tables**

l,

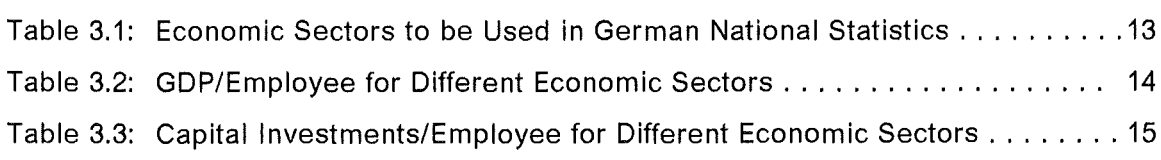

Table 5.1: Correction Factors of Nuclear Sites for Transfer from IWK to UTM . . . . . 32

# **1. lntroduction**

The COSYMA program system for evaluating the off-site consequences of accidental releases of radioactive material to the atmosphere includes an ECONOMICS module for assessing the off-site **economic consequences.** The aim of this module is to convert various consequences caused by an accident into the common framework of **economic costs;** this allows different effects to be expressed in the same terms and thus to make these effects comparable. A detailed description of the model philosophy applied in the ECONOMICS module as weil as the calculational procedure, and the input values to be provided by the user are given in /1/.

The primary consequences that are treated in COSYMA are radiation-induced health effects (non-fatal and fatal) in the population; secondary consequences result from countermeasures taken to reduce the number of these health effects. These countermeasures include e.g. the movement of people from areas with too high Ieveis of radiation exposure (evacuation and relocation), or the decontamination of land and buildings, or restrictions on the production of agricultural products in contaminated areas and on the distribution of contaminated food.

With respect to the "movement of people" countermeasure, the dominant cost categories in calculating economic consequences are "loss-of-income costs" and "costs of lost capital services". ln the original version of the ECONOMICS module these costs are calcu lated on the basis of the total nu mber of **people** moved - tagether with the respective unit cost values **per capita.** 

The ECONOMICS module has been extended in order to take into account also regional or local economic peculiarities of a nuclear site. ln this extended version, calculation of loss-of-income costs and costs of lost capital services is based on the number of **em**ployees in different economic sectors (instead of the total number of people) in the evacuation or relocation area; the corresponding unit cost values have to be provided in this case on a **per-employee** basis.

Comparative calculations have shown that the advantage of the new procedure is evident for small areas of evacuation or relocation, or if only one single weather sequence is considered. On the other hand, the larger the affected areas become, the more the local peculiarities of the economic situation tend to Ievei out compared with the nation-wide average. Therefore, the extended version has been implemented only for the near-range versions of COSYMA, i.e. NE (evacuation) and NL (relocation). lt has not been regarded as reasonable to extend the FL version because in that case large relocation areas would be considered by definition.

ln the following chapters the extension of the ECONOMICS module will be described in more detail. The description relates to the original version and aims at showing the differences; therefore it is indispensable that the reader is familiar with the main report /1/, the more so since cross-references are frequently made.

ln Chapter 2., the calculational procedure will be described which is applied to loss-ofincome costs and costs of lost capital services on the basis of the number of employees in different economic sectors. Chapter 3. contains the user input parameters and describes additional statistical data processing in more general terms which is necessary in that kind of cost calculations. ln Chapter 4., an input example will be presented. Finally, in Chapter 5., the input-output procedures for processing the additional statistical data will be described in more detail.

The extended version of the ECONOMICS module has been implemented in the overall COSYMA program system, version 93/2 (which is available to users on request), and it will be implemented in the following versions.

# 2. Description of the Calculational Procedure

# 2.1 General Modelling

The fundamental procedure applied to calculate loss-of-income costs and costs of lost capital services during each period of time N according to the original version is the following (see /1, p. 13/):

Loss-of-income costs (evacuation/relocation):

C-LOIN = number of people affected during each period of time N (cap) • Grass Domestic Product (M.U.\*/cap-year)

 $\bullet$  duration of period of time N (years)

Costs of lost capital services (relocation only):

 $C\text{-LCS}_N$  = number of people affected during each period of time N (cap)  $\cdot \sum_{NN}$   $\sum_{K=1}^{N}$  capital value of component K in the year NN (M.U./cap)  $\bullet$  (depreciation rate K + interest rate) (1/year) + area affected during each period of time  $N(m^2)$ •  $\sum$  capital value of land (K = 4) in the year NN (M.U./m<sup>2</sup>) NN • (depreciation rate "land" + interest rate) (1/year)

whith  $NN =$  years within period of time N.

#### Note:

The costs of lost capital services are split into  $K = 4$  components: (1) non-residential capital, (2) houses and buildings, (3) consumer durables, and (4) land. Of these, (1) and (2) are assigned to economic production; both categories can therefore be split into economic sectors and treated on the basis of the number of employees. (3) is assigned to private capital, and the only (and reasonable) method of calculation refers to the total number of people as a basis; (4) is calculated on the area of land as the basis.

This Ieads to an extended version of the ECONOMICS module, in which the equations mentioned above are subjected to the following changes:

<sup>\*)</sup> M.U. = monetary unit, for more details see explanations at the beginning of Chapter 3.

Loss-of-income costs (evacuation/relocation):

C-LOI<sub>N</sub> = 
$$
\sum_{N \in S}
$$
 number of employees in economic sector NES  
in the affected area during each period of time N (empl)  
• Gross Domestic Product of economic sector NES  
(M.U./empl-year)  
• duration of period of time N (years)

Costs of lost capital services (relocation only):

C-LCS<sub>N</sub> = 
$$
\sum_{N \in S}
$$
 number of employees in economic sector NES  
\nin the affected area during each period of time N (empl)  
\n
$$
\sum_{N \in S} \sum_{k=1}^{2} capital value of component K in the year NN (M.U./empl)\n+ (depreciation rate K + interest rate) (1/year)\n+ number of people affected during each period of time N (cap)\n
$$
\sum_{N \in S} capital value of component K = 3 in the year NN (M.U./cap)\n+ area affected during each period of time N (m2)\n+ area affected during each period of time N (m2)\n
$$
\sum_{N \in S} capital value of land (K = 4) in the year NN (M.U./m2)\n+ (depreciation rate "land" + interest rate) (1/year)
$$
$$
$$

# 2.2 Extended Calculation in the NE Version (Evacuation)

A detailed description of the calculation of loss-of-income costs carried out in the EVACOS submodule of the NE version is described in /1, p. 34/. For extended modelling the respective equation reads:

$$
CEVLOI = \sum_{NES} EVEMP_{NES} \cdot UCLOI_{NSS,NES} \cdot (DUREV/365)
$$

where

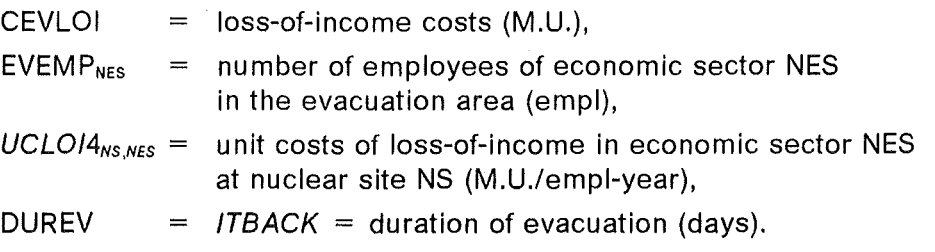

Notes:

(1) All user input data are indicated in ITALICS.

(2) Assigning the indices NES to economic sectors will be explained in Chapter 3.2.

4 Economic Modelling

(3) EVEMP<sub>NES</sub> is precalculated in subroutine EVAREG with the help of KENNAB, a flag for each grid element in the COSYMA  $r, \phi$ -grid that indicates whether or not the grid element belongs to the evacuation area. Forthis precalculation, an additional data file EMP is necessary that contains the number of employees in different economic sectors for each grid element and each nuclear site considered. The generation of this data file EMP will be described in more detail in Chapter 5.

(4) The derivation of *UCL0/4* will be explained in Chapter 3.2.

EVEMP in subroutine EVAREG is calculated for each nuclear site NS (and each weather sequence) as follows:

For each economic sector NES: For all grid elements (from  $J = 1$  to  $JMAX$  and I = 1 to IREMP for which  $KENNAB<sub>1</sub> = 1$  or = 2):

 $EVEMP_{NES} = \sum EMP_{J,I,NES,NS}$ 

Note:

EVEMP is calculated only up to a radius  $R = RA(IREMP)$ , with *IREMP* being a user input, IREMP  $\leq$  IMAX. This restriction in area has been introduced in order to allow the user to make cost calculations with the extended version even in the case that the availability of statistical data is limited in area. For the case  $IREMP < IMAX$ , an additional steering parameter IEMP allows the user to decide whether or not he wants to carry out cost calculations outside the area  $R = RA(IREMP)$  using the reference method (see also description of IREMP and IEMP in Chapter 3.1).

#### 2.3 Extended Calculation in the NL Version (Relocation)

A detailed description of the calculation of loss-of-income costs and costs of lost capital services carried out in the RELCOS submodule of the NL version is described in /1, p. 38 ff./. For extended modelling, the respective equations read:

Loss-of-income costs:

$$
CRLLI_N = \sum_{N \in S} ERLS_{NES,N} \cdot UCLO14_{NS,NES} \cdot TIVA4_{NES,N}
$$

where

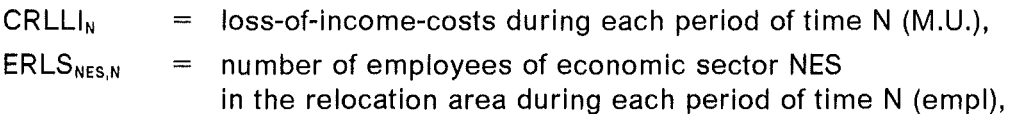

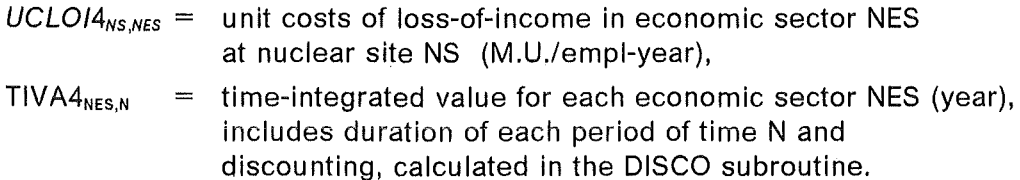

#### Costs of lost capital services (LCS):

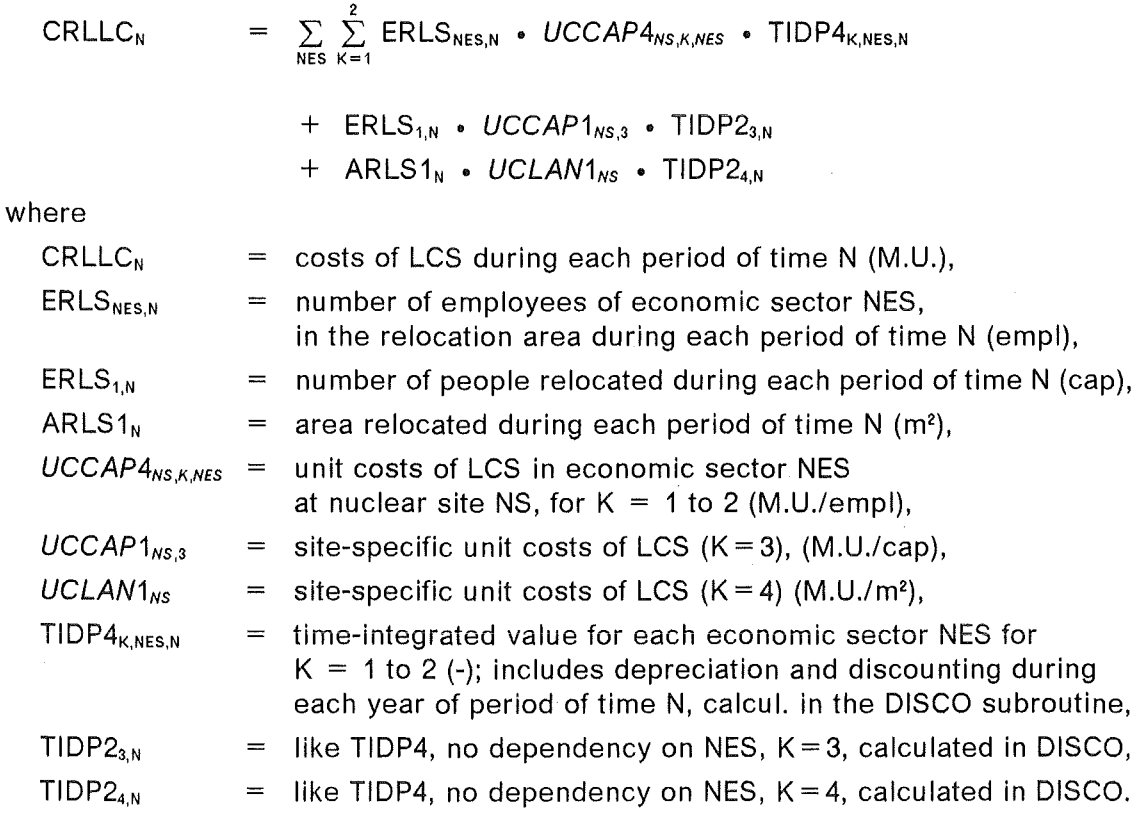

#### Notes:

(1) All user input data are indicated in ITALICS.

(2) Assigning the indices NES to economic sectors will be explained in Chapter 3.2.

(3)  $ERLS_{NES,N}$  is precalculated in subroutine RELREG with the help of KENNC, a flag for each grid element in the COSYMA r, $\phi$ -grid that indicates whether or not the grid element belongs to the relocation area - the value of KENNC is the index of the period of time in which relocation ends. For this precalculation, an additional data file EMP is necessary that contains the number of employees in different economic sectors for each grid element and each nuclear site considered. The generation of this data file EMP will be described in more detail in Chapter 5.

(4) The derivation of *UCL0/4* and *UCCAP4* will be explained in Chapter 3.2. *UCCAP1* and *UCLAN1* are unit cost values to be used in the reference version.

(5) The calculation of TIVA4 in subroutine DISCO is similar tothat of TIVA, that of TIDP4 is similar to that of TIDP2, as described in the main report /1, p.30/. The dependency of

TIVA4 and TIDP4 on economic sectors NES is due to the fact that the recoverytime has been introduced in the extended version as dependent on NES. This means that the point in time until which loss-of-income costs are calculated and from which the calculation of the costs of lost capital services (for components  $K = 1$  to 2) starts, may be different for each economic sector NES.

ERLS in subroutine RELREG is calculated for each nuclear site NS (and each weather sequence) as follows:

For each economic sector NES: For all grid elements (from  $J = 1$  to JMAX and  $I = 1$  to IREMP for which  $KENNC_J > 0$ : For all grid elements  $(J,I)$  with identical values KENNC $_J$ (with KENNC<sub>J</sub> ranging from  $N = 1$  to *NNT*):

 $ERLS_{NES,N}$  = ERLS<sub>NES, KENNCJ</sub> =  $\sum$  EMP<sub>J,I,NES,NS</sub>

The calculation of ARLS1 (which is not dependent on NES) is similar tothat of ERLS:

 $ARLS1<sub>N</sub>$  $=$  ARLS1<sub>KENNCJ</sub> =  $\sum$  FLAND<sub>J,I,NS</sub> with FLAND: see /1, p.41/.

Note:

ERLS and ARLS1 are calculated only up to a radius  $R = R A (IREMP)$ , with *IREMP* being a user input, IREMP  $\leq$  IMAX. This restriction in area has been introduced in order to allow the user to make cost calculations with the extended version, even in the case that the availability of statistical data is limited in area. For the case IREMP  $\lt$  IMAX, an additional steering parameter /EMP allows the user to decide whether or not he wants to carry out cost calculations outside the area  $R = RA(IREMP)$  using the reference method (see also description of IREMP and IEMP in Chapter 3.1).

 $\mathcal{L}^{\text{max}}_{\text{max}}$ 

# 3. Additional Input Data

ln this chapter, the user input data for the extended version will be described. The original values of the steering parameters ICEVA and ICREL have been extended- the new version has been introduced as **option 4**; all other parameters described below are new and will only be used if option 4 is selected.

ln addition, it should be mentioned that the monetary unit (M.U.) used in ECONOM is not predetermined; it will be determined by the currency of the input costs and thus is subject to user input. For the following parameters describing unit costs, the default values (DV) are given in M.U.  $=$  1 DM.

#### 3.1 User Input Parameters

**ICEVA** (DV = 0): flag that controls calculation of evacuation costs; possible values:  $0 =$  no calculation; if ICEVA  $> 0$ , the value consists of 3 digits, where the 1st digit refers to transport costs, the 2nd digit to accommodation costs, the 3rd digit to loss-ofincome costs.

Values of transport costs: 1 or 4,

values of accommodation costs: 0 or 1 or 2 or 4,

values of loss-of-income costs: 1 or 2 or 3 or 4.

For transport costs:

- $1 =$  reference option,
- $4 =$  see below.

For accommodation and loss-of-income costs:

- $0 =$  no calculation,
- $1 =$  calculation with site-specific unit costs,
- $2 =$  calculation with region-specific unit costs,
- $3 =$  calculation with land-use cost,
- $4 =$  see below.

Additional option for loss-of-income costs:

4 = calculation with unit costs of different economic sectors. Note: ln this case, the remaining cost categories will be calculated using the methodology of option 1; nevertheless, the exact calculation is different from the "real" option 1, as special population grid data are to be used, therefore, the overall flag to call option 4 is ICEVA  $=$  444.

**ICREL** (DV = 0): flag that controls calculation of relocation costs; possible values:  $0 =$  no calculation; if ICREL  $> 0$ , value consists of 4 digits, where the 1st digit refers

to transport costs, the 2nd digit to accommodation costs, the 3rd digit to loss-of-income costs, the 4th digit to lost capital services. ln detail:

Values of transport costs: 1 or 2 or 4,

where:

- $1$  = reference option,
- 2 = simplified calculation,
- $4 =$  see below.

Values of accommodation costs: 0 or 1 or 2 or 4, values of loss-of-income costs: 1 or 2 or 3 or 4, values of lost capital services: 1 or 2 or 4, where:

- $0 =$  no calculation,
- $1 =$  calculation with site-specific unit costs,
- $2 =$  calculation with region-specific unit costs,
- $3 =$  calculation with land-use cost,
- $4 =$  see below.

Additional option for loss-of-income costs and costs of lost capital services:

4 = calculation with unit costs of different economic sectors. Note: ln this case, the remaining cost categories will be calculated using the methodology of option 1; nevertheless, the exact calculation is different from the "real" option 1, as special popu lation grid data are to be used, therefore, the overall flag to call option 4 is ICREL  $=$  4444.

## Notes:

For the calculation of accommodation and loss-of-income costs according to option 2, an additional data file has to be provided that assigns - for each nuclear site- each grid element (J,I) of the r, $\phi$ -grid to an economic region. This data file is read in on NUNITS(7) and has the format  $((KRE(J, I), J = 1, JMAX), I = 1, IMAX)$ . This data file is NOT INCLUDED in the overall COSYMA program package and has to be provided by the user if he selects option 2.

For the calculation of loss-of-income costs according to option 3 an additional data file has to be provided in which - for each nuclear site - the Gross Domestic Product (GDP) is given for the area of each grid element  $(J, I)$  of the r, $\phi$ -grid. This data file is read in on NUNITS(10) and has the format  $((ARLOI,J,J=1,JMAX),I=1,IMAX)$ . This data file is NOT INCLUDED in the overall COSYMA program package and has to be provided by the user if he selects option 3.

For the calculation of loss-of-income costs and costs of lost capital services according to option 4 an additional data file has to be provided in which - for each nuclear site - the number of employees in different economic sectors is given for each grid element  $(J, I)$ of the r, $\phi$ -grid. This data file is read in on NUNITS(20) and has - besides a header - the

format  $((((EMP(J.L.NES.NS), J = 1, JMAX), I = 1, IMAX),NES = 1, NESEC),NS = 1, NSTMAX)$ . This data file is NOT INCLUDED in the overall COSYMA program package and has to be provided by the user if he selects option 4. The population grid data tobe used in this case for the calculation of transport and accommodation costs are included in EMP.

**UCLOI4(NS,NES)** (DV =  $5 * 0$ .,  $5 * 100$ , J 5 \* 180800., 5 \* 122400., 5 • 77600., 5 • 86400., 5 \* 62800.. 5 \* 72300.. 5 \* 54300., 5 \* 91400., 5 \* 122200.. 5 \* 91000..  $5*$  65300, 10  $*$  0.

where VAL.  $= 265300$ . for evacuation, VAL.  $= 97600$ . for relocation):

unit costs of loss-of-income for each economic sector NES (and each nuclear site NS), to be used for option 4 (M.U./empl-year). The default values are based on the Gross Domestic Product in each economic sector; for a detailed derivation from national economic statistics, see Chapter 3.2.

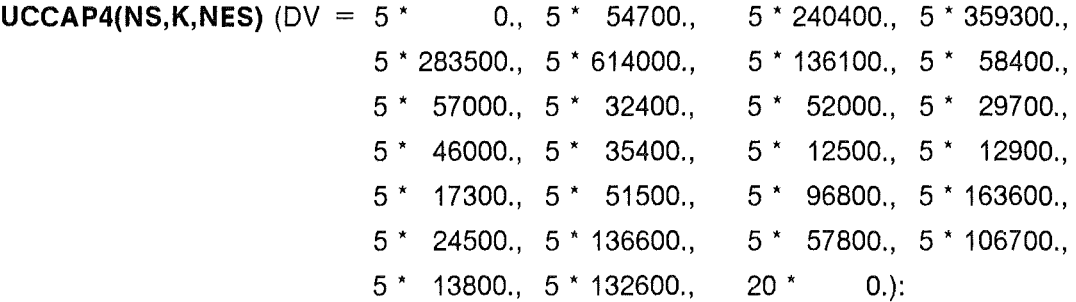

unit costs of lost capital services for each economic sector NES (and each nuclear site NS), to be used for option 4 (M.U./empl) ( $K = 1$ : non-residential capital,  $K = 2$ : housing and buildings). The default values are based on capital Investments in each economic sector; for the derivation from national economic statistics, see Chapter 3.2.

Note:

Although the main dependency of the parameters UCLOI4 and UCCAP4 is on the economic sectors NES, the dependency on the nuclear site NS has been kept in order to give the user the possibility to take into account in addition site-specific differences. On the other hand, it is recommended to the user to consider only one nuclear site (or two at the most) in one calculation because of the large amount of statistical data needed for this option.

**IREMP** ( $DV = 20$ ): number of radial distances to be used for cost calculations in option 4, i.e. calculations are carried out up to a radius  $R = RA(IREMP)$ .

**IEMP** (DV = 0): flag that controls cost calculations outside the area in which option 4 is applied:

- $0 = \text{cost calculations according to option 4 up to R} = \text{RA}(\text{IREMP})$  using grid data "EMP", no cost calculations outside  $R = RA(IREMP)$ ,
- $1 = \text{cost calculations according to option 4 up to R} = \text{RA}(\text{IREMP})$  using grid data "EMP", cost calculations using option 1 (together with the original population grid data) outside  $R = RA(IREMP)$ .

**TRESEC** (DV = 0.0, 3.0, 6.0, 8.0, 3.0, 5.0, 2.0, 0.3, 0.3, 2.0, 0.3, 0.3, 0.3, 2\*0.0): "recovery time" (year). The meaning of this parameter is explained in more detail in /1, p. 10/. The default values are based on estimates.

# 3.2 Derivation of User Input Data from National Economic Statistics

The unit cost values UCLOI4 and UCCAP4 in option 4 for the calculation of loss-of-income costs, and costs of lost capital services, resp., are derived in a similar way as UCL011 and UCCAP1 for option 1 - see details in /1, p. 73. ff./. For the new base year 1991 the original data are /2/:

Gross Domestic Product (GDP) - to be used as a basis for UCLOI4:

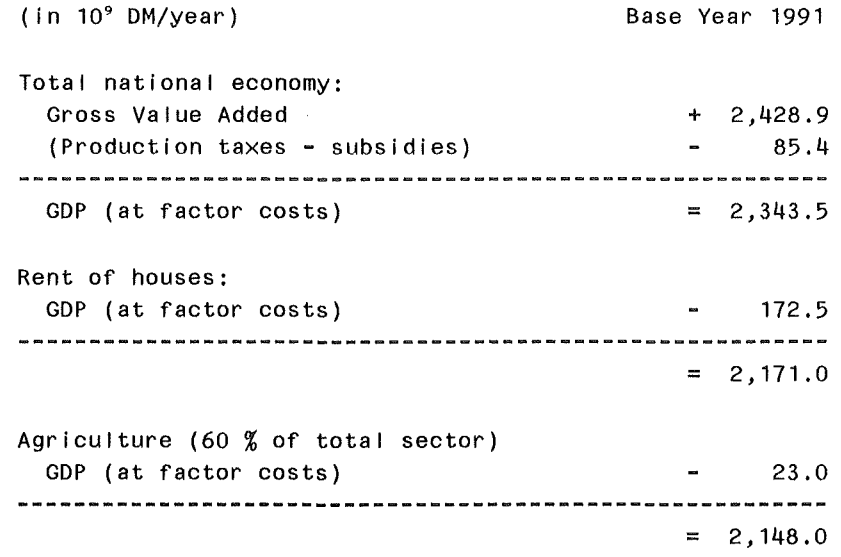

The economic sectors that are generally used in German national statistics are given in Table 3.1. lt should be noted that Table 3.1 contains 10 main economic sectors ("0", "1", "2", etc.) whereas the main sector "2- Manufacturing sector" is subdivided further into 9 subsectors ("20", "21", "22", etc.). The use of the subsectors instead of the main sector "2" Ieads to a total of 18 economic sectors that are available for the cost calcu lations in ECONOM.

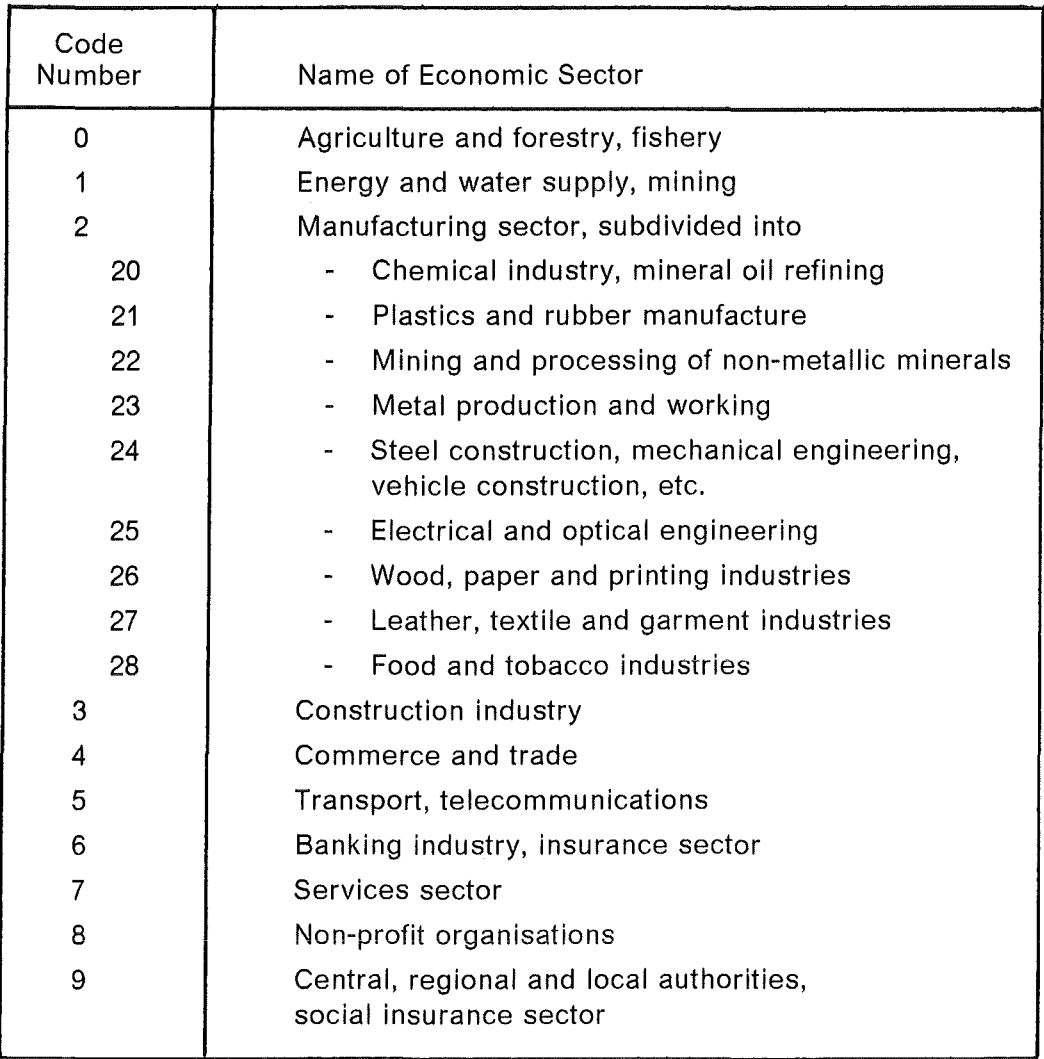

# Table 3.1: **Economic Sectors to Be Used in German National Statistics**

The GDP values of  $2,171.0 \cdot 10^9$  DM/year (i.e. without subtraction of the agricultural sector - to be used for evacuation in the NE version) and 2,148.0 · 10° DM/year (i.e. with subtraction of 60 % of the agricultural sector treated in food bans- to be used for relocation in the NL version) are broken down into the 18 economic sectors as shown in Table 3.2.

On the other hand, as can be seen from Table 3.2, in some cases economic sectors have been combined; this has been done where the specific GDP/employee values are similar and the values of the recovery time are the same. In this way, the original 18 economic sectors have been reduced to 12 new sectors. This reduction has been carried out in order to reduce the computing effort in the ECONOMICS module. ln principle, it is of course possible to use all 18 sectors for the calculation- or to select other combinations. The procedure for this reduction will be explained in Chapter 5.4.

It should also be mentioned that NES  $= 1$  has been assigned to the total population and is not used for calculation of loss-of-income costs.

|                | Economic<br>Sector | (10 <sup>9</sup> DM/year)       | Number of<br>Employees                         | GDP/Employee<br>(DM/empl-year)       | Time of<br>Recovery<br>(year) |
|----------------|--------------------|---------------------------------|------------------------------------------------|--------------------------------------|-------------------------------|
| 1              |                    |                                 | (assigned to total population - not used here) |                                      | 0.0                           |
| $\overline{c}$ | 0<br>$\mathbf 0$   | 36.4*<br>$13.4***$              | 137,226<br>137,226                             | 265.300<br>97,600                    | 3.0<br>3.0                    |
| 3              | 1                  | 72.6                            | 401.584                                        | 180,800                              | 6.0                           |
| 4              | 20                 | 70.1                            | 572,968                                        | 122,400                              | 8.0                           |
| 5              | 21<br>22<br>26     | 31.6<br>28.2<br>58.8<br>118.6   | 382,074<br>323,197<br>823,821<br>1,529,092     | 82,700<br>87,100<br>71,500<br>77,600 | 3.0<br>3.0<br>3.0<br>3.0      |
| 6              | 23<br>24<br>25     | 51.8<br>222,1<br>145.8<br>419.7 | 663,688<br>2,518,772<br>1,676,271<br>4,858,731 | 78,100<br>88,200<br>87,000<br>86,400 | 5.0<br>5.0<br>5.0<br>5.0      |
| $\overline{7}$ | 27<br>28           | 26.5<br>60.8                    | 607,156<br>784,601                             | 43,800<br>77,500<br>62,800           | 2.0<br>2.0<br>2.0             |
| 8              | 3                  | 87.3<br>133.8                   | 1,391,757<br>1,851,652                         | 72,300                               | 0.3                           |
| 9              | 4                  | 218.5                           | 4,028,741                                      | 54,300                               | 0.3                           |
| 10             | 5                  | 141.3                           | 1,547,283                                      | 91,400                               | 2.0                           |
| 11             | 6                  | 118.0                           | 965,469                                        | 122,200                              | 0.3                           |
| 12             | 7                  | 435.0                           | 4,784,493                                      | 91,000                               | 0.3                           |
| 13             | 8<br>9             | 61.4<br>258.4<br>319.8          | 1, 165, 655<br>3,738,285<br>4,903,940          | 52,600<br>69,100<br>65,300           | 0.3<br>0.3<br>0.3             |

Table 3.2: GDP/Employee for Different Economic Sectors

\*) to be used in case of evacuation \*\*) to be used in case of relocation

Capital investments - to be used as a basis for UCCAP4:

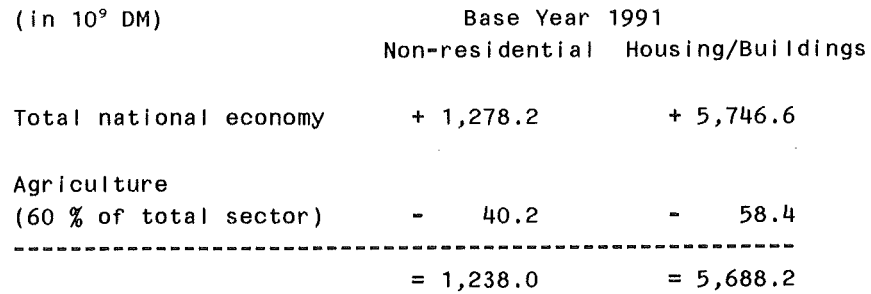

The breakdown of capital investments into economic sectors is done in a similar way as that of GDP, the derivation is not shown in detail- the results are presented in Table 3.3.

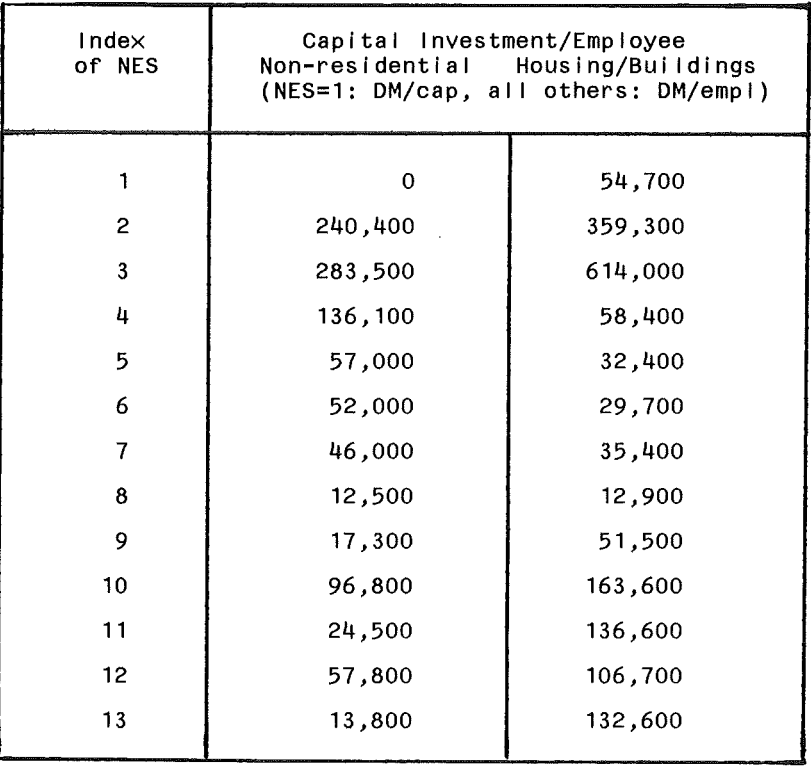

Table 3.3: Capital lnvestments/Employee for Different Economic Sectors

lt should be mentioned that in the case of capital investments the subsector "Rent of Houses" is assigned to NES  $= 1$  and treated on the basis of the total population. It should also be noted that the capital values for  $K = 3$  (consumer durables) and  $K = 4$  (land) are not broken down into economic sectors; they are treated on the basis of the total population and are the same as in option 1. The respective unit costs are: for consumer durables = 18,000 DM/cap, and for land = 24 DM/m<sup>2</sup>.

# 3.3 Establishment of Additional Data Files for the Cost Calcu/ations

lt is obvious that the use of option 4 in calculating evacuation or relocation costs calls for much efforts in processing the data originally available from national statistics in such a way that they can be used in the COSYMA program system.

The general procedure of data processing is the same as described in the COSYMA preprocessing program GRIDS (for more details of the input and output of this program, see the COSYMA USER GUIDE /3, Chapter VI./). When option 4 is used, it is not the number of people that are taken as key values for the cost calculations, but rather the number of employees in different economic sectors; however, the treatment of the data in GRIDS, although much more extensive, is the same.

The use of GRIDS Ieads to two major steps in data processing:

- 1) transfer of the originally available data into a formthat they can be used as input for GRIDS,
- 2) transfer of the input data of GRIDS into a form that they can be used in COSYMA.

The primary statistical data used for the calculations have been taken from the National Census in the Federal Republic of Germany in 1987 /4/- this means that only data of the "old" federal states are available; the former German Democratic Republic still existed at that time, but no comparable data are available for this country.

The original data available from the National Census in 1987 are: for each of the approximately 8,500 municipalities in Germany the numbers of employees of each of the 18 economic sectors (and the population) that are listed in Table 3.1. ln addition, geographical information is available for each municipality on the centre and the borders (polygons) as weil as on the settlement areas - all in x,y coordinates.

Software programs have been developed to transfer the information mentioned above into data sets of the following kind:

- 1) for the far range of a nuclear site a data set with about  $25 \text{ km}^2$  resolution in geographic projection (i.e. longitude and lattitude). The basis for this 25 km<sup>2</sup> grid for Germany is the EUROPEAN GRID, which primarily consists of grid elements of a 10,000  $km^2$  grid area. By a 20-fold linear subdivision in x- and y-directions each primary grid element is subdivided into 400 elements of 25  $km<sup>2</sup>$ .
- 2) for the near range of each nuclear site considered a data set with 500 m x 500 m resolution up to a distance of about 25 km in UTM projection.

Both kinds of data sets have to be established for each of the 18 economic sectors and the population (i.e. 19 data sets). The data sets mentioned under 1) have been created and are available on request - for the total area of the (old) Federal Republic of Germany - these data sets are independent of the nuclear sites considered. The data sets mentioned under 2) have been created only for two German nuclear sites as an example.

The next step in data processing is to transfer the data of each of the 19 sectors of the near range and the far range into a new data set with polar coordinates ( $r, \phi$ -grid) with the help of the GRIDS program.

The final step in data processing is to transfer the 19 data sets in polar coordinates into one data set, with the possibility of combining at the same time two or more economic sectors into one according to the user's preference. This kind of combination has already been shown in Tables 3.2 and 3.3, where the 18 economic sectors originally available have been reduced to 12.

A more detailed description of the inputs and outputs in each step of the transfer process is given as an Appendix in Chapter 5.

# **4. Input Example**

The ECONOMICS module contains a submodule ECODAT, which is called at the beginning to check the steering parameters and to provide a printout of all ECONOM-specific input data used in that run (see /1, p. 27/ for more details). The printout of the input data for relocation and decontamination (version NL) in case of option 4 is shown on the next pages. The printout of the input data for evacuation (version NE) in case of option 4 is similar.

lt should be mentioned that the use of option 4 in calculating relocation costs has also implications on decontamination costs, as decontamination in COSYMA is a measure related to relocation in the way that it is used to aceeierate resettlement. This relation is due to area restrictions imposed by the parameters IREMP and IEMP. ln other words: if e.g. IEMP = 0 and IREMP  $<$  IMAX which means that relocation costs are only calculated up to a radius  $R = RA(IREMP)$ , this restriction in cost calculations is also applied to the calculation of decontamination costs. The same holds for other values of IREMP and IEMP.

\*\*\*\*\*\* PROGRAM SYSTEM C O S Y M A / N L \*\*\*\*\*\* PROGRAM UNIT E C O N O M \*\*\*\*\*\* SUBROUTINE E C O D A T \*\*\*\*\* COST CATEGORIES TO BE CALCULATED (IC... =  $0$  ==> NO COST CALCULATIONS, IC... >  $0$  ==> COST CALCULATIONS):  $ICSHE =$ SHELTERING COSTS:  $\overline{0}$ RELOCATION COSTS  $ICREL = 4444$ DECONTAMINATION COSTS:  $I$ CD $FC =$ 1 FOOD BAN COSTS:  $ICFOB =$  $\Omega$ EARLY HEALTH EFFECTS COSTS:  $ICEHE =$  $\Omega$ LATE HEALTH EFFECTS COSTS:  $ICLHE =$  $\Omega$ INPUT VALUES TO BE USED: (ALL COST VALUES IN "MONETARY UNITS (M.U.)", 1 M.U. = 1 DM  $\rightarrow$ RELOCATION \*\*\*\*\*\*\*\*\*\* FACTOR TO ADJUST UNIT COSTS: FUCEC = 1.0000 TRANSPORT COSTS ACCOMMODATION COSTS LOSS-OF-INCOME COSTS COST OF LOST CAPITAL SERVICES ---------------------------------------------------------------------------------------OPTION 4/(1) OPTION 4/(1) OPTION 4/(1) OPTION 4/(1) NOTE: OPTION 4 IS USED FOR COST CALCULATIONS WITHIN THE AREA UP TO RADIUS RA(IREMP=16) = 42000. M, NUMBER OF ECONOMIC SECTORS TO BE USED IN THIS AREA: NESEC = 13 (WHEREAS NES = 1 IS ASSIGNED TO POPULATION DATA), IEMP = 1, I.E. COSTS ARE CALCULATED OUTSIDE THE AREA OF RA(IREMP) USING OPTION 1 UNIT COSTS (ADJUSTED): PRIVATE/PUBLIC (M.U./CAP)<br>URLTPR = 60.  $URLTPR = 60.$ <br> $URLTPU = 60.$  $URLTPU =$ UCACC1(NS)  $(M.U./CAP-YR)$ <br>(1) = 2850.  $(1) =$ 

 $\boldsymbol{\mathcal{S}}$ Economic **K**od  $\bar{u}$ 

 $\sim 10^{-1}$ 

```
RELOCATION (CONTINUED) DATA TOBE USED WITHIN THE AREA UP TO A RADIUS RA(IREMP) 
                                                         ( = OPT10N 4):UCLOI4(NS,NES) (M.U./CAP-YR) 
                                                            (1, 2) = 97600.(1, 3) = 180800.
                                                            (1, 4) = 122400.(1, 5) = 77600.ETC., SEE DATA IN CHAPTER 3.1 
                                                                                    UCCAP4(NS,K,NES) (M.U./CAP) 
                                                                                    (K=1:NON-RESIDENT., K=2:HOUS ING)<br>(1.1. 1) = 0.
                                                                                       (1, 1, 1) =(1,2, 1) = 54700.(1,1, 2) = 240400.
                                                                                       (1,2, 2) = 359300.(1,1, 3) = 283500.(1,2, 3) = 614300.(1,1, 4) = 136100.
                                                                                       (1,2, 4) = 58400.ETC., SEE DATA IN CHAPTER 3.1 
                                                                                    UCCAP1(NS,3) (M.U./CAP) 
                                                                                    (K=3: CONSUMER DURABLES) 
                                                                                       (1) = 18000.UCLAN1(NS) (LAND) (M.U./M**2)<br>(1) = 24.00
                                                                                               24.00DATA TO BE USED OUTSIDE THE AREA OF A RADIUS RA(IREMP)
                                                             ( = OPTION 1):
                                                             UCL011(NS) 
(M.U./CAP-YR) 
                                                                (1) = 35200.UCCAP1(NS,K) (M.U./CAP) 
                                                                                    (K=1: NON-RESIDENT.,K=2:HOUSING, 
                                                                                     K=3: CONSUMER DURABLES) 
                                                                                       (1, 1) = 20300.(1,2) = 93200.(1,3) = 18000.
                                                                                    UCLAN1(NS) (LAND) (M.U./M**2) 
                                                                                       (1) = 24.00
```
RELOCATION (CONTINUED) GENERAL INPUT VALUES: SHARE OF PEOPLE USING PRIVATE TRANSPORT MEANS, SPRRL = 0.80 (-) RECOVERY TIME, TRESEC(NES) (YR)  $(1) = 2.00$  $(2) = 3.00$  $(3) = 6.00$ ETC., SEE DATA IN CHAPTER 3.1 RECOVERY TIME. TREC =  $2.00$  (YR) INTEREST RATE, RINTRL =  $7.00$  (%/YR) DISCOUNT RATE, DISRL =  $5.00$  (%/YR) DEPRECIATION RATE LOST CAPITAL SERVICES, DEPRCA(K) = 16.00 / 2.00 / 16.00 (%/YR), DEPRLA = 0.00 (%/YR) DECONTAMINATION \*\*\*\*\*\*\*\*\*\*\*\*\*\* FACTOR TO ADJUST UNIT COSTS: FUCDC = 1.0000 OPTION TO BE USED FOR COST CALCULATIONS: OPTION 1 - AREA-BASED CALCULATION NOTE: THE RESTRICTIONS IMPOSED BY THE PARAMETERS "IEMP" AND "IREMP" FOR THE CALCULATION OF RELOCATION COSTS ACCORDING TO OPTION 4 ARE ALSO VALID FOR THE CACLULATION OF DECONTAMINATION COSTS UNIT COSTS (ADJUSTED):  $UDECA(N)$  (M.U./M\*\*2)  $(1)$   $(2)$   $(3)$   $(4)$   $(5)$   $(6)$   $(7)$ UDECA(N) 8.60 8.60 8.60 8.60 8.60 8.60 8.60 (9) ( 10) ( 11) ( 12) ( 13) ( 14) ( 15) UDECA(N) 8.60 8.60 8.60 8.60 GENERAL INPUT VALUES: DISCOUNT RATE,  $DISDC = 5.00$  (%/YR) AS A REMINDER: DECONTAMINATION FACTOR, DFMAX(N) (-) ( 1) (2) ( 3) (4) (5) (6) (7) (8) ( 9) ( 10) ( 11 ) (12) (13) ( 14) DFMAX(N) 1.0 1 .0 1 .0 3.0 3.0 3.0 3.0 3.0 3.0 3.0 3.0 3.0 \*\*\*\*\* END OF INPUT WITHOUT ERROR \*\*\*\*\* (8) 8.60 ( 15)

Economic **Modelling** 

N N

# 5. Appendix: Input-Output Procedures of Additional Statistical Data Files

ln Chapter 3.3, the procedure of processing additional statistical data has been described in general terms. The different Ieveis of data information in this process are:

- 1) Original input data
- 2) Input data for the GRIDS preprocessing program
- 3) Input data for the ECONOMICS module in COSYMA.

These Ieveis will be discussed in more detail in the following sections.

# 5.1 Original Input Data

The following original input information has been made available for use in option 4 of evacuation / relocation costs (the origin of these data is beyond the scope of this report and will not be described here.

- 1) Statistical data on the number of employees in different economic sectors of each municipality in the Federal Republic of Germany; these sectors are entered in the list of Table 3.1 on p. 13 (data are stored in \$STAT.DATA).
- 2) Data on the centre of 7561 administrative units (municipalities and so-called "local areas" - see below) in geographic projection (longitude and latitude) (data are stored in LAND99.DATA).
- 3) Data on the border (polygons) of each of the 8583 municipalities in Lambert coordinates (data are stored in LANDxx.DATA, with xx being the code numbers of the federal states- for details see Iist on p. 37).
- 4) Data on the **settlement area** of each grid element in a 500 m  $\times$  500 m grid for selected nuclear sites in Germany up to a distance of 25 km (data are stored in STDNRyy.BESIED, with yy being the code number of the nuclear sites; for details see Table 5.1 on p. 32). Up to now, only two data files of selected nuclear sites have been made available as an example.

# Notes:

As already explained in Chapter 3.3, the statistical data mentioned in 1) have been taken from the National Census made in Germany in 1987 - this means that only data of the "old" federal states are available; the former German Democratic Republic still existed at that time, but no comparable data are available forthat area.

Another restriction should be mentioned: There are 8583 municipalities in Germany of which 1131 belong to the federal state of Schleswig-Holstein. Data on the number of employees in the 18 economic sectors (9 main sectors  $+$  9 subsectors of "2") listed in Table 3.1 are available for all municipalities in Germany except those in Schleswig-Holstein. In Schleswig-Holstein, for reasons of secrecy, data refering to municipalities exist only for the 10 main sectors, and information on the subsectors of "2" is available only for 109 so-called "local areas" whith each "local area" comprising several municipalities. On the whole, this means that the following data are available: data on 18 economic sectors in  $(8583 - 1131 + 109 = )$  7561 administrative units; data on 10 economic sectors in 8583 administrative units.

Data of 4) have been taken from the Digital Feature Analysis Data (DFAD) /5/ and have been processed with a special preprocessing program.

# 5.2 Input Data for the GRIDS Program - The 25 km<sup>2</sup> Grid for Germany

As a first step, the grid itself is generated. Then, for each municipality the grid elements are determined that are covered by the area of this municipality - this is done with the help of the centre coordinates. Next, the respective data of this municipality (population + number of employees) are distributed among the grid elements according to the fractions of the grid elements on the total area of the municipality. As one grid element may belong to more than one municipality, the data in each grid element are finally summed up.

#### 5.2.1 Determination of the Grid

ln x-direction (longitude):

 $XRAST(J) = RLMIN + (J-1) \times DELRL$ with  $RLMIN = 5.85$  $DELRL = 0.075$  $J = 1$  to 107

ln y-direction (latitude):

 $YRAST(1) = 47.26$  $YRAST(2) = 47.30$  $YRAST(3) = 47.34$  $YRAST(M) = BR100(MM)$  (primary elements of the EUROPEAN GRID) with  $M =$  $M = 24$  $M = 44$ 4  $MM = 1$  $MM = 2$  $MM=3$ 

24 Economic Modelling

 $M = 64$   $MM = 4$  $M = 84$   $MM = 5$  $M = 104$   $MM = 6$  $M = 124$   $MM = 7$  $M = 144$   $MM = 8$  $M = 164$   $MM = 9$ 

 $YRAST(N) = YRAST(N-1) + DELBR(NN)$  (20-fold subdivision)

with  $N = 5$  to 23  $NN = 1$  $N = 25$  to 43  $NN = 2$  $N = 45$  to 63  $NN = 3$  $N = 65$  to 83  $NN = 4$  $N = 85$  to 103  $NN = 5$  $N = 105$  to 123  $NN = 6$  $N = 125$  to 143  $NN = 7$  $N = 145$  to 163  $NN = 8$  $N = 165$  to 183  $NN = 9$ 

BR100(1 to 10) = {47.38, 48.18, 49.00, 49.83, 50.68, 51.53, 52.4 1, 53.30, 54.22, 55.15}

 $DELBR(NN) = (BR100(NN + 1) - BR100(NN)) / 20$  with  $NN = 1$  to 9.

#### 5.2.2 Distribution of Municipalities among the Grid Elements

The location of each municipality within the grid is given by the centre coordinates. For each municipality, first the central grid element is determined. Dependent on the total area, the municipality is then distributed over one (central) or more (neighboring) grid elements according to the following procedure:

# 5.2.2.1 Distribution of the Area of Each Municipality on the Grid Elements

#### Up to  $F = 30$  km<sup>2</sup>:

Total fraction in the central grid element.

#### $F = 30$  up to 125 km<sup>2</sup>:

Fraction 25/F in the central grid element, the balance in equal parts in 4 neighboring grid elements.

#### $F = 125$  up to 150 km<sup>2</sup>:

In equal parts in the central and 4 neighboring grid elements.

#### $F = 150$  up to 225 km<sup>2</sup>:

Fraction 25/F in the central grid element, the balance in equal parts into 8 neighboring grid elements.

### $F = 225$  up to 270 km<sup>2</sup>:

ln equal parts in the central and 8 neighboring grid elements.

#### $F = 270$  up to 625 km<sup>2</sup>:

Fraction 225/F in the central and 8 immediately neighboring grid elements, the balance in equal parts in 16 following neighboring grid elements.

#### $F > 625$  km<sup>2</sup>:

ln equal parts in the central and 24 neighboring grid elements.

#### 5.2.2.2 Ca/cu/ation of Statistica/ Data in Each Grid Element

In each grid element  $(J, I)$  the statistical data EMPL (population  $+$  number of employees in 18 economic sectors according to Table 3.1 on p. 13) are determined by multiplication of the values EMP of each municipality by the respective area fractions GEMANT that have been calculated before, and by summing up the data of different municipalities in the same grid element:

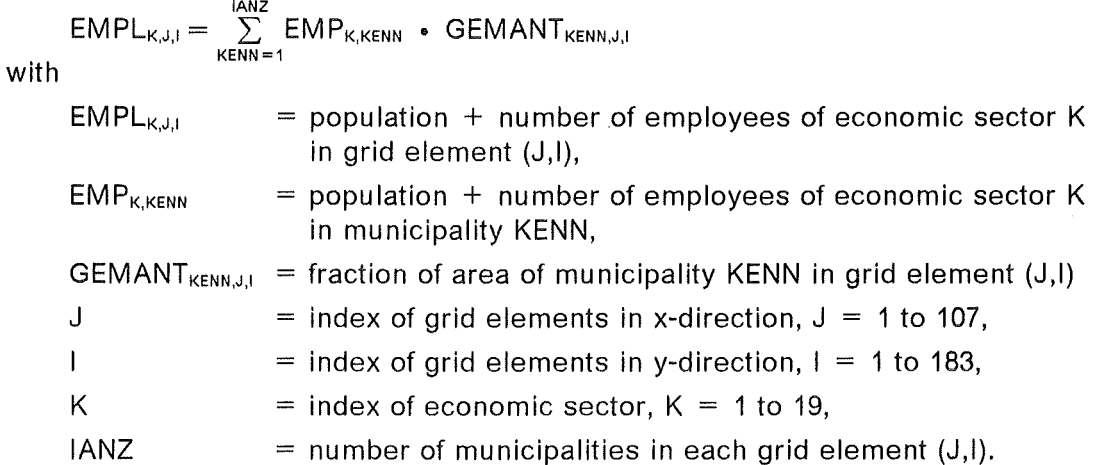

#### 5.2.3 Program Description

# 5.2.3.1 Flow Chart

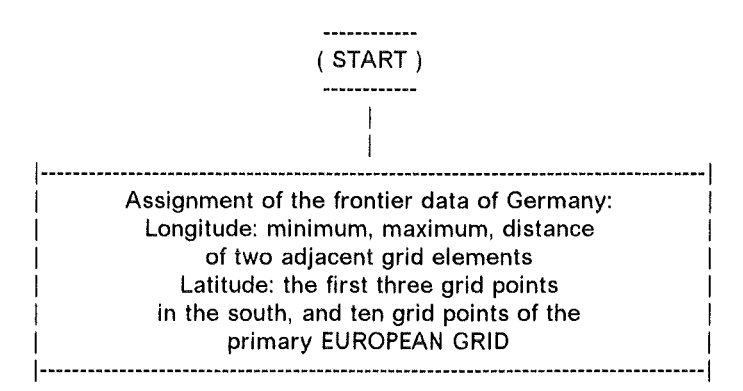

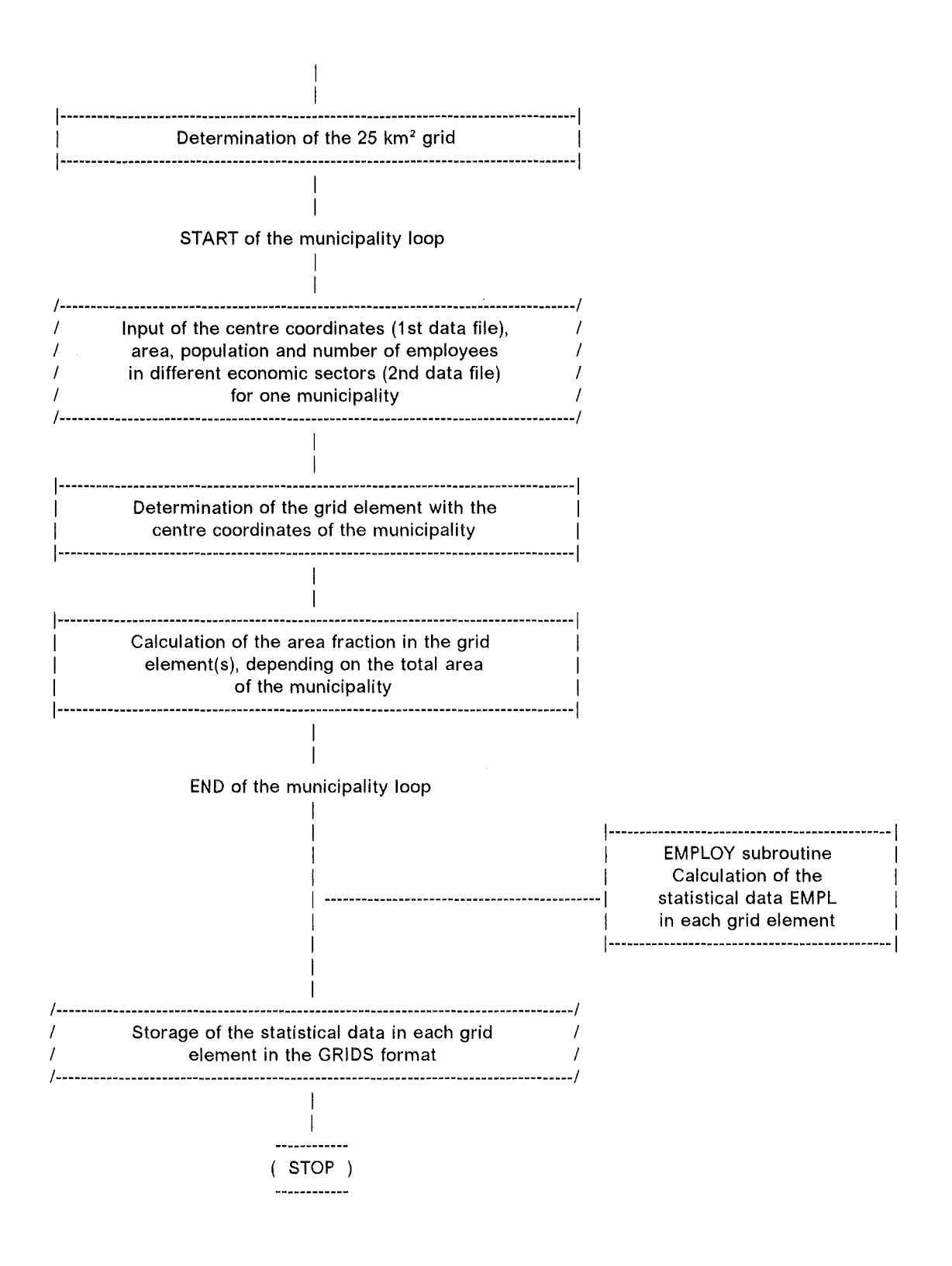

# 5.2.3.2 Input Description

**IUNIT1 = 1:** Input of centre coordinates for each municipality

## Data set: LAND99.DATA

 $(RECFM = FB, LRECL = 80, BLKSIZE = 8000)$ 

Data to be read in for each municipality:

 $IW1 = code number of the municipality$  $XZENT =$  longitude of centre  $YZENT =$  latitude of centre

FORMAT(120,10X,2F10.2)

**IUNIT2=** 20: Input of area, population and number of employees in different economic sectors for each municipality. Data are read in as INTEGER<sup>\*4</sup> and changed into REAL<sup>\*4</sup>.

#### Data set: \$STAT.DATA(BRD5X5)

 $(RECFM = FB, LRECL = 200, BLKSIZE = 27800)$ 

Data to be read in for each municipality:

1st record:

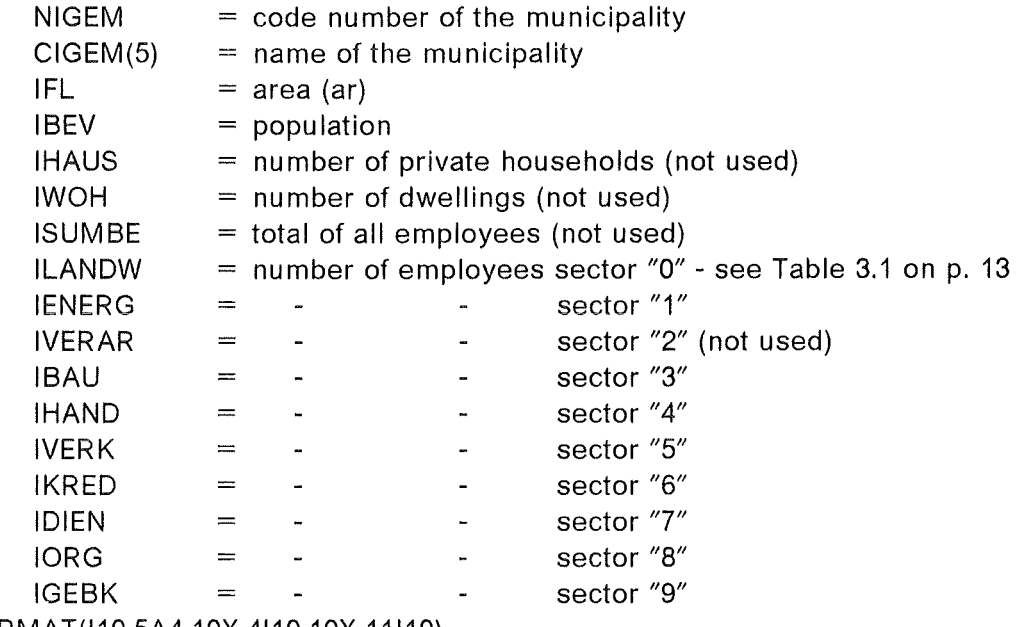

FORMAT(I10,5A4,10X,4I10,10X,11I10)

2nd record:

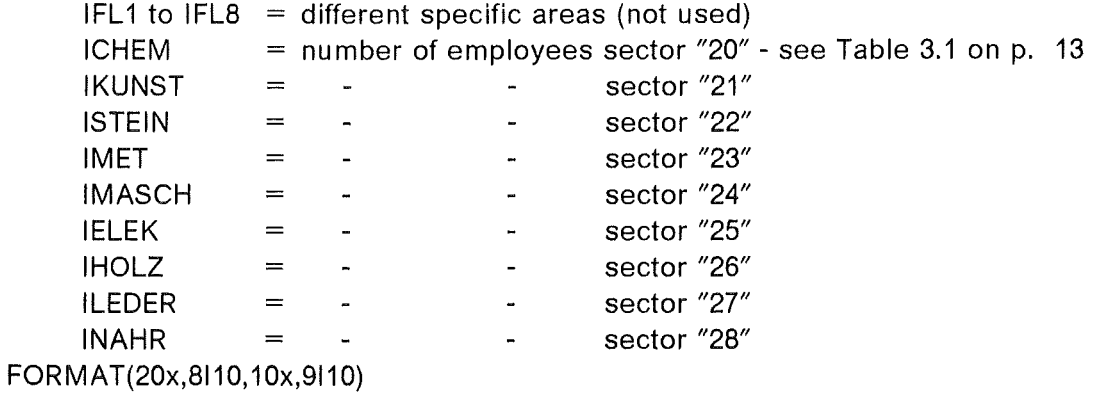

The procedure for reading the input is:

```
INTEGER*4 IW1 
     INTEGER*4 IFL,IBEV,IHAUS,IWOH,ISUMBE, 
   * ILANDW,IENERG,IVERAR,IBAU,IHAND,IVERK,IKRED,IDIEN,IORG,IGEBK,<br>* IEL1 IEL2 IEL3 IELN IEL5 IEL6 IEL7 IEL8
   * IFL1,1FL2,1FL3,1FL4,1FL5,1FL6,1FL7,1FL8, 
         * ICHEM,IKUNST,ISTEIN,IMET,IMASCH,IELEK,IHOLZ,ILEDER,INAHR 
    REAL*4 XZENT,YZENT 
    CHARACTER*4 NAMST(5),CIGEM(5) 
     IGEM=O 
    IUNIT1=1 
    REWIND IUNIT1 
    IUNIT2=20 
    REWIND IUNIT2 
140 READ( IUNIT1,801,END=161) IW1,XZENT,YZENT 
    IGEM=IGEM+1 
   READ( IUNIT2,520) NIGEM,CIGEM,IFL,IBEV,IHAUS,IWOH,ISUMBE, 
   * ILANDW,IENERG,IVERAR,IBAU,IHAND,IVERK,IKRED,IDIEN,IORG,IGEBK, 
   * IFL1,1FL2,1FL3,1FL4,1FL5,1FL6,1FL7,1FL8, 
         ICHEM, IKUNST, ISTEIN, IMET, IMASCH, IELEK, IHOLZ, ILEDER, INAHR
          \cdot\ddot{\phantom{a}}GO TO 140 
161 CONTINUE 
          \cdot\ddot{\cdot}520 FORMAT( I 10,5A4, 10X,41 10, 10X, 11 I 10/20X,81 10, 10X,91 10) 
801 FORMAT( 120,10X,2F10.2)
```
### 5.2.3.3 Output Description

J.

IUNIT3 =  $71,72,......89$ : Storage of statistical data EMPL as REAL\*8 data EMPL8 in the format to be used in GRIDS. For each economic sector zz a separate data set is produced.

#### Data set: BRD25QKM.zz

 $(RECFM = VBS, LRECL = 6000, BLKSIZE = 6000)$ 

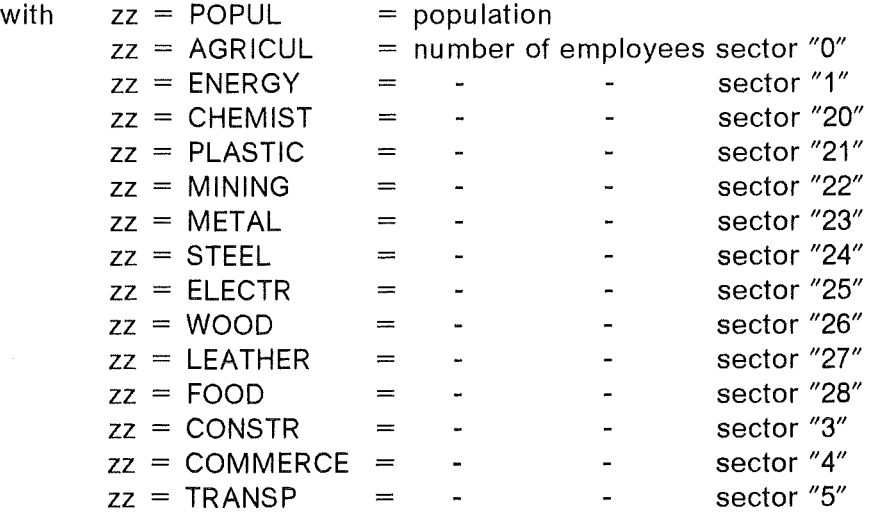

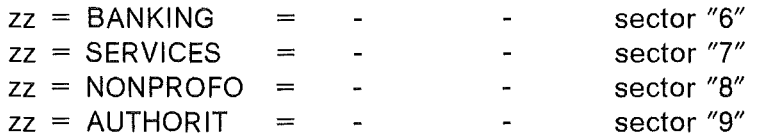

Data are stored unformatted for the row of grid elements of each latitude from west to east and from south to north:

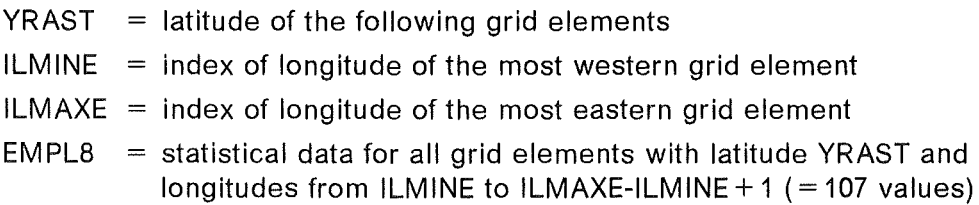

The procedure for storing the output data is:

```
INTEGER*4 IBMAX,ILMAX,ILMINE,ILMAXE 
    REAL*4 YRAST(200),EMPL(19,150,200) 
    REAL*8 EMPL8(150) 
    IBMAX=183 
    ILMAX=107 
    DO 195 K=1,19 
    WRITE(6,612) K 
    IUNIT3=70+K 
    DO 190 1=1,1BMAX 
    DO 192 J=1,1LMAX 
    EMPL8(J)=DBLE(EMPL(K,J,I)) 
192 CONTINUE 
    ILMINE=78 
    ILMAXE=184 
    IF((I.LT.10).OR.(I.GT.100))
   *WRITE(6,*) YRAST( I), ILMINE, ILMAXE, (EMPL8(J) ,J=1, ILMAX) 
    WRITE(IUNIT3) YRAST(I), ILMINE, ILMAXE, (EMPL8(J), J=1, ILMAX)
190 CONTINUE 
195 CONTINUE 
612 FORMAT(1H1, 1 ECONOMIC SECTOR: 1 ,12//)
```
# 5.3 Input Data for the GRIDS Program - The 500 m x 500 m Grid for Se/ected Nuclear Sites

For the near range of a nuclear site to be considered a quadratic grid with grid elements of 500 m x 500 m is generated up to a distance of about 25 km (i.e. 110 x 110 grid elements) with the site located in the centre of the grid. All municipalities that cover this grid are determined, and the area of each of these municipalities is distributed over the grid elements with the help of the INGEB subroutine which transfers the border coordinates of the municipality into the grid and determines all grid elements inside the polygon. ln addition, the fraction of settlement on the area of each grid element is used and read in from a separate data file.

The statistical data (population  $+$  number of employees) are then distributed among all grid elements that belong to the municipality according to the fraction of the grid element on the area of the municipality and the fraction of the settlement on the area of the grid element. Finally, the data of different municipalities in the grid elements are summed up.

# 5.3.1 Determination of the Grid

ln x- and y-directions (UTM-km):

 $XRAST(1) = XA$  $YRAST(1) = YA$  $XRAST(IRAST) = XRAST(IRAST-1) + 0.5$  $YRAST(IRAST) = YRAST(IRAST-1) + 0.5$ with  $IRAST=2$  to 110  $XA = INTEGR(XSTU) / 5 \times 5 - 25. - 0.25$  $YA = INTEGR(YSTU) / 5 \times 5 - 25. - 0.25$ 

 $XSTU,YSTU =$  coordinates of the site in UTM projection

Note:

The border coordinates of each municipality are given in a Cartesian system of coordinates that is called IWK projection. This IWK projection is to a very large extent- but not in absolute terms- identical with the Lambert system of coordinates in Zone 3. With the TRANSA subroutine the IWKILambert projection may be transferred into UTM projection. Verifying the results has shown that deviations may occur up to 2 km. ln order to compensate these deviations in the 500 m x 500 m grid, the border coordinates are adapted for each nuclear site with the correction factors given in Table 5.1.

#### 5.3.2 Distribution of Municipalities on the Grid

#### 5.3.2.1 Distribution of the Area of Each Municipality on the Grid Elements

For the grid of a nuclear site all municipalities are determined that cover this grid either completely or partially. ln order to treat correctly municipalities that cover the grid only partially, the original size is extended during the process of calculation (and reduced afterwards) in such a way that all municipalities are completely covered by grid elements. The border coordinates of each of the determined municipalities are transferred from IWKILambert to UTM projection and adapted with the correction factors of Table 5.1.

The grid elements that belong to a municipality are determined with the help of the IN-GEB subroutine. As already mentioned, the fraction of settlement on the area of each grid element is used in addition.

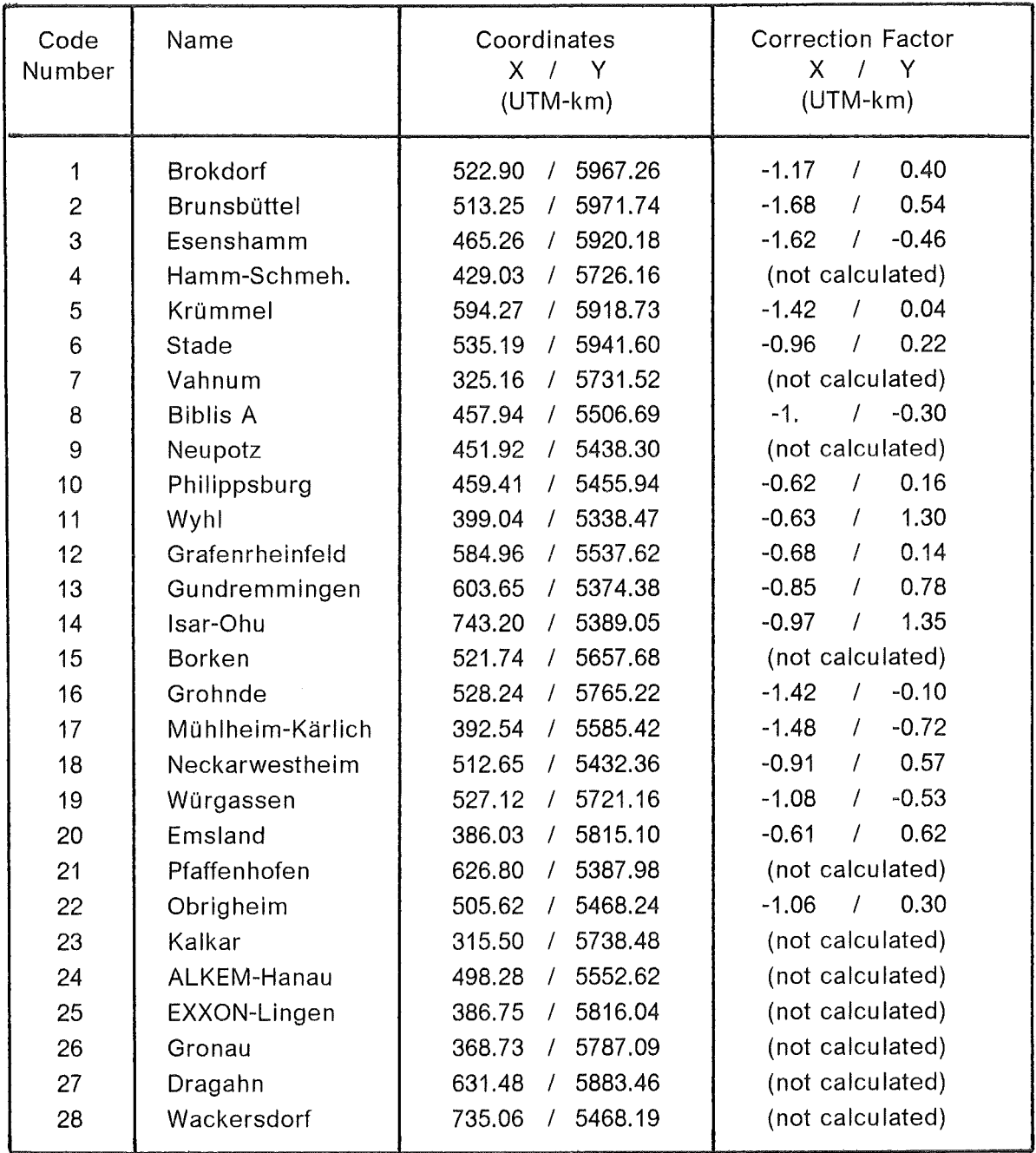

#### Table 5.1: Correction Factors of Nuclear Sites for Transfer from IWK to UTM

#### 5.3.2.2 Ca/cu/ation of Statistica/ Data in Each Grid Element

In each grid element the statistical data EMPL (population  $+$  number of employees in 18 economic sectors according to Table 3.1 on p.13) are determined by multiplication of the values EMP of each municipality by the respective fractions of settlement area BESANT, and by summing up the data of different municipalities in the same grid element:

$$
\mathsf{EMPL}_{\mathsf{K},\mathsf{J},\mathsf{I}} = \sum_{\mathsf{KENN}=1}^{\mathsf{IANZ}} \mathsf{EMP}_{\mathsf{K},\mathsf{KENN}} \cdot \mathsf{BESANT}_{\mathsf{KENN},\mathsf{J},\mathsf{I}}
$$

with

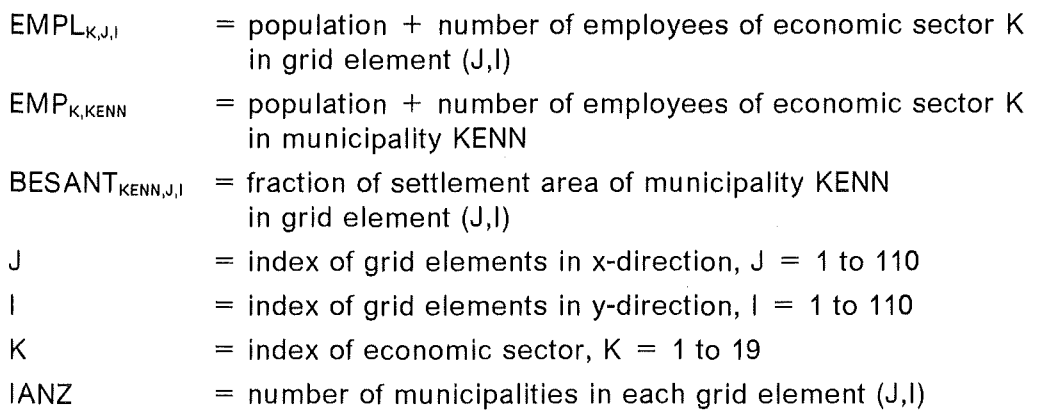

## 5.3.3 Program Description

# 5.3.3.1 Flow Chart

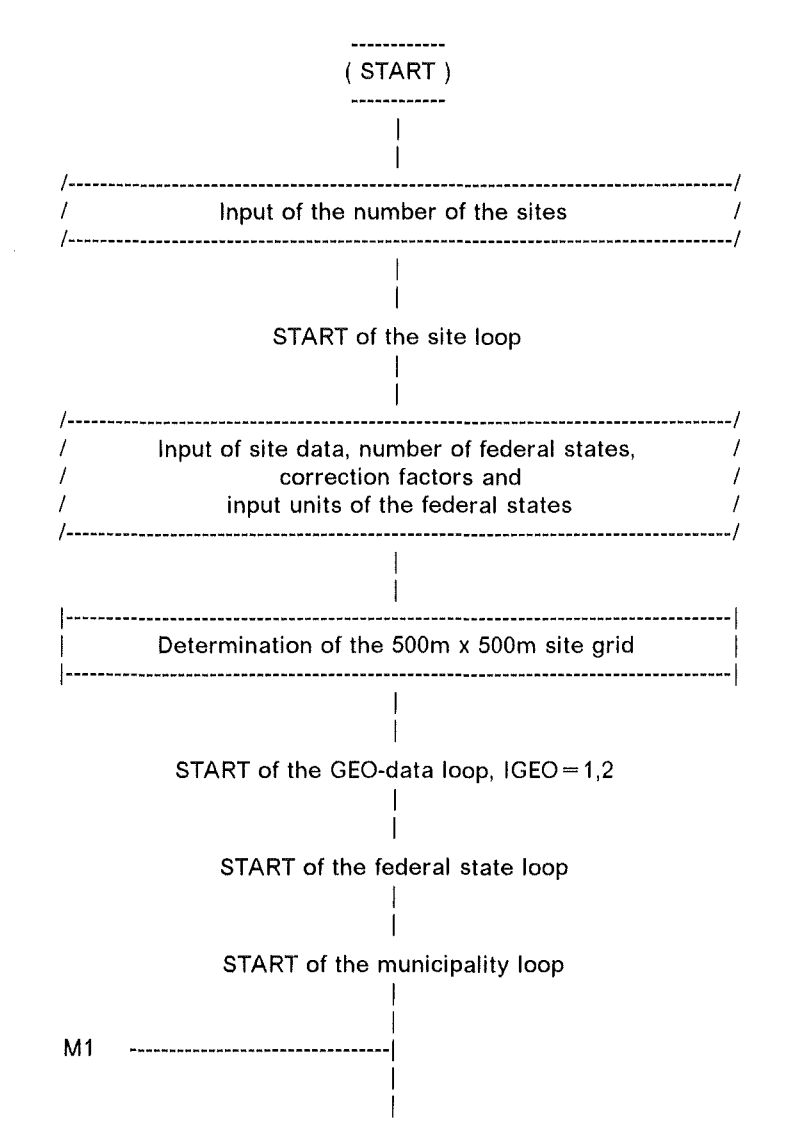

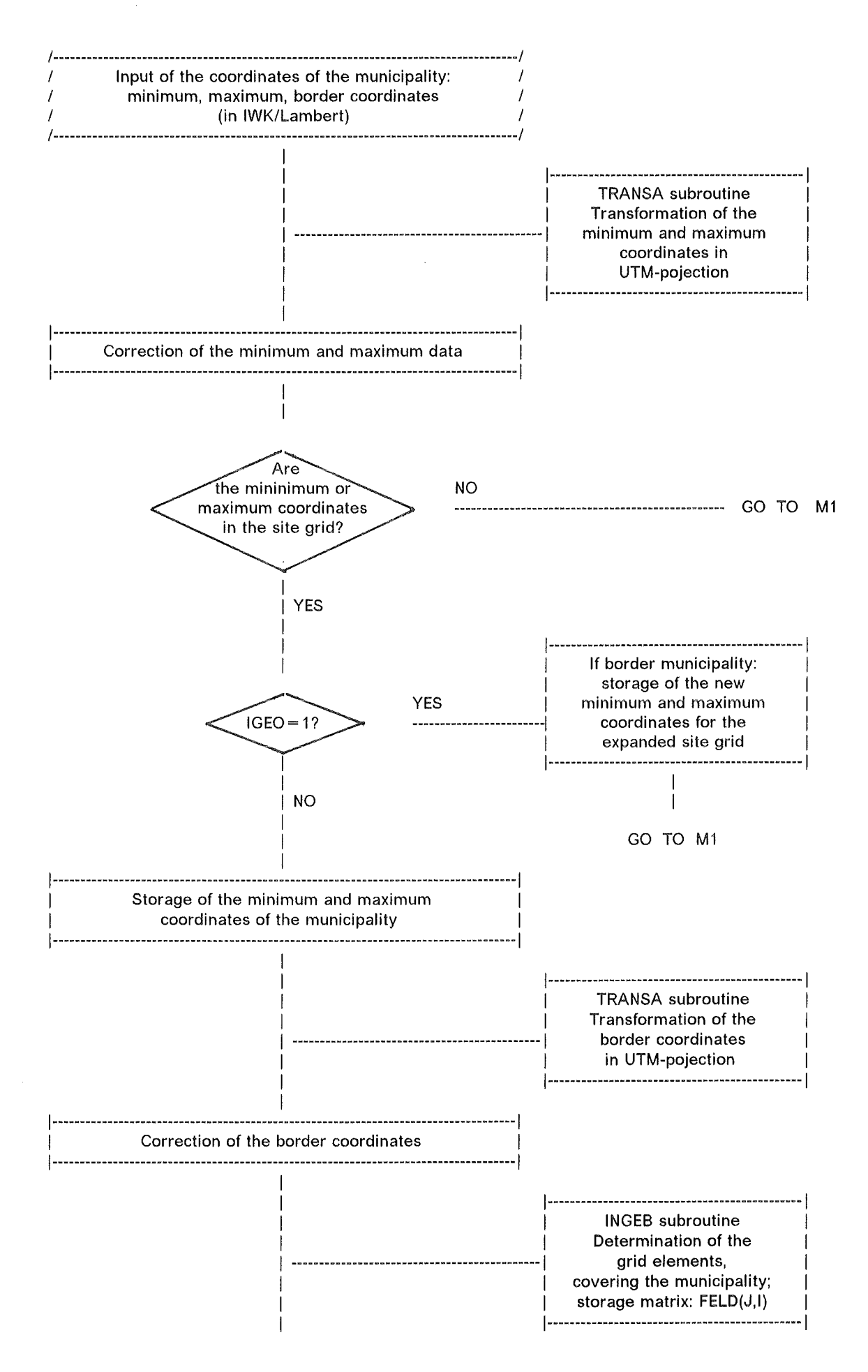

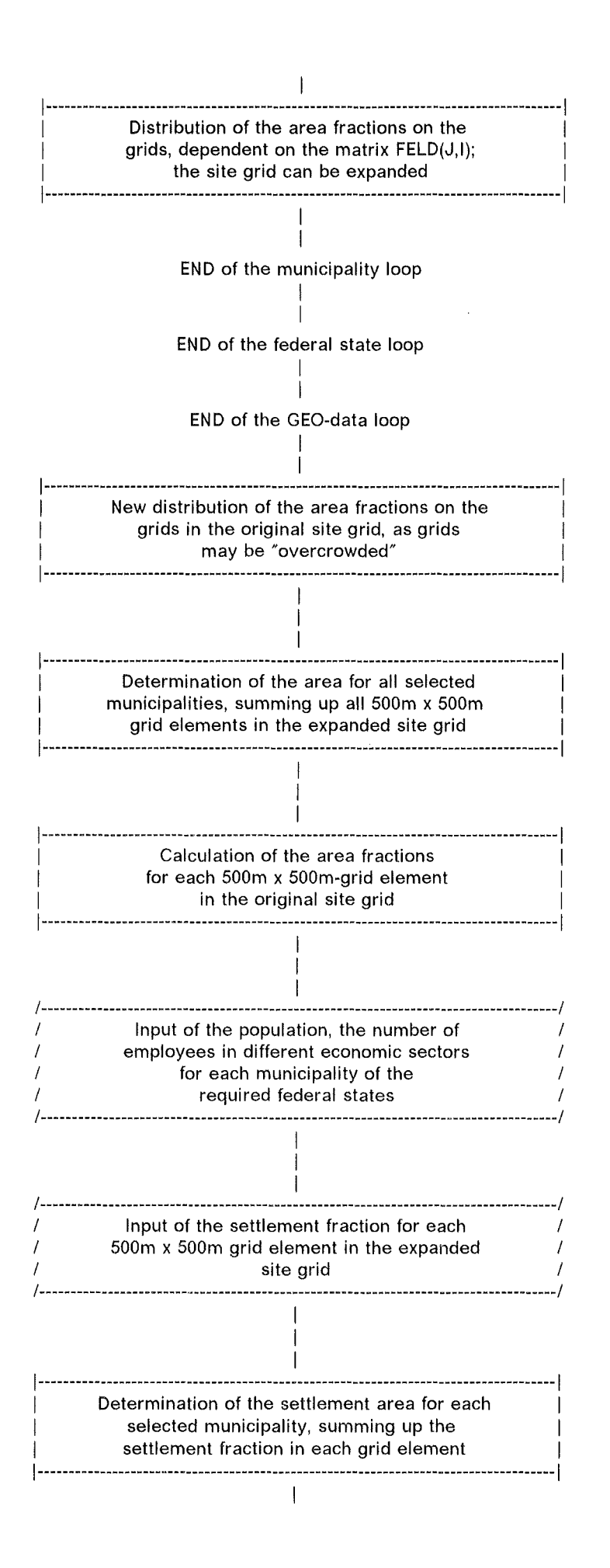

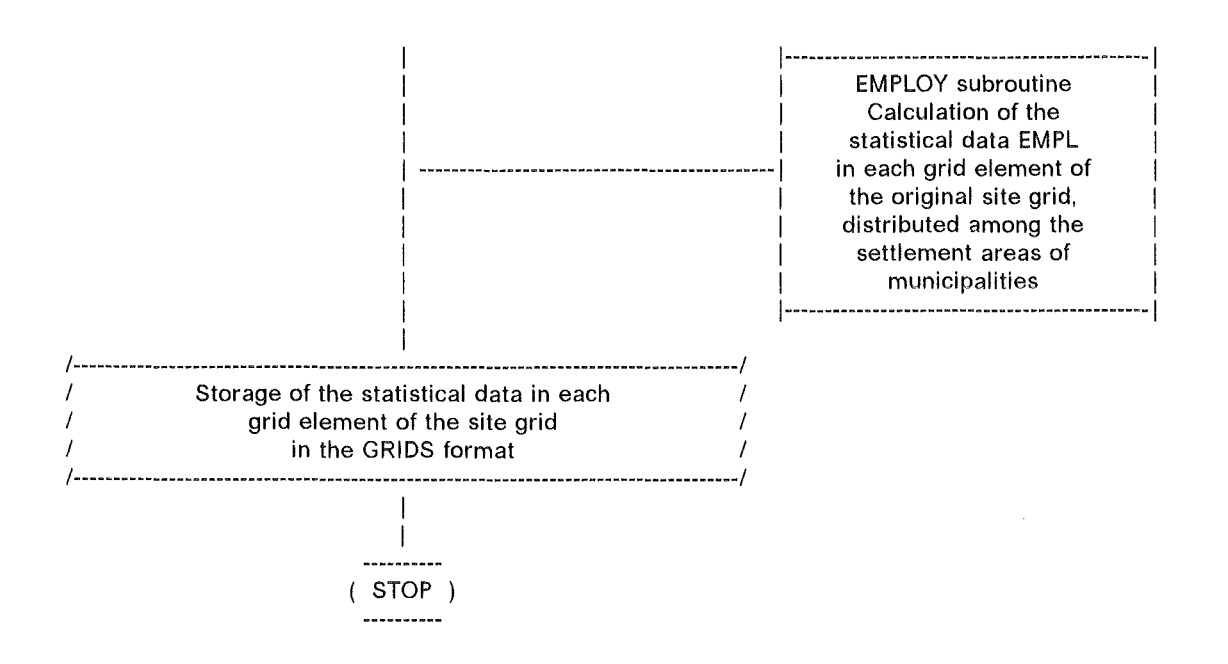

## 5.3.3.2 Input Description

UNIT= 5: Input of nuclear sites

1st record: ISTAND FORMAT(I2)  $=$  number of nuclear sites

Data to be read in for each nuclear site:

2nd record:  $NRST$  = code number of site  $NAMST(5)$  = name of site  $XSTU,YSTU = x /y$ -coordinates in UTM-km  $IZ = code number of UTM zone$  $IBUND = number of federal states that cover the grid$ FORMAT(12,5A4,2F10.2,2I5)

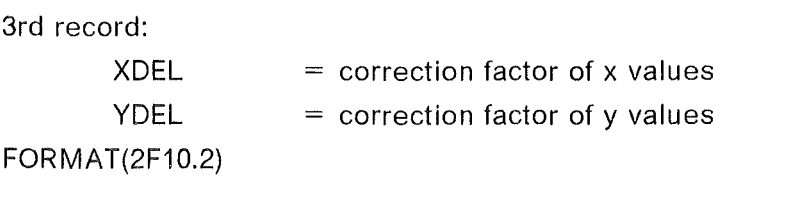

```
4th record:
```
 $LANDXX(1 to IBUND) = units to read data of different federal states$ FORMAT(1015)

IUNIT1 = LANDXX(1) to LANDXX(IBUND): IWK/Lambert coordinates of municipalities

For each federal state that covers the grid:

```
Data set: LANDxx.DATA 
          (RECFM = FB, LRECL = 80, BLKSIZE = 8000)with xx = 01: Schleswig-Holstein
        xx = 02: Hamburg, Bremen, Berlin
        xx = 03: Niedersachsen
        xx = 04: (not used)<br>xx = 05: Nordrhein-<br>xx = 06: Hessen
        xx = 05: Nordrhein-Westfalen
        xx = 06: Hessen
                       Rheinland-Pfalz
                       Baden-Württemberg
        xx = 07: Rheinla<br>
xx = 08: Baden-<br>
xx = 09: Bayern
        xx = 10: Saarland
```
Data tobe read in for each municipality:

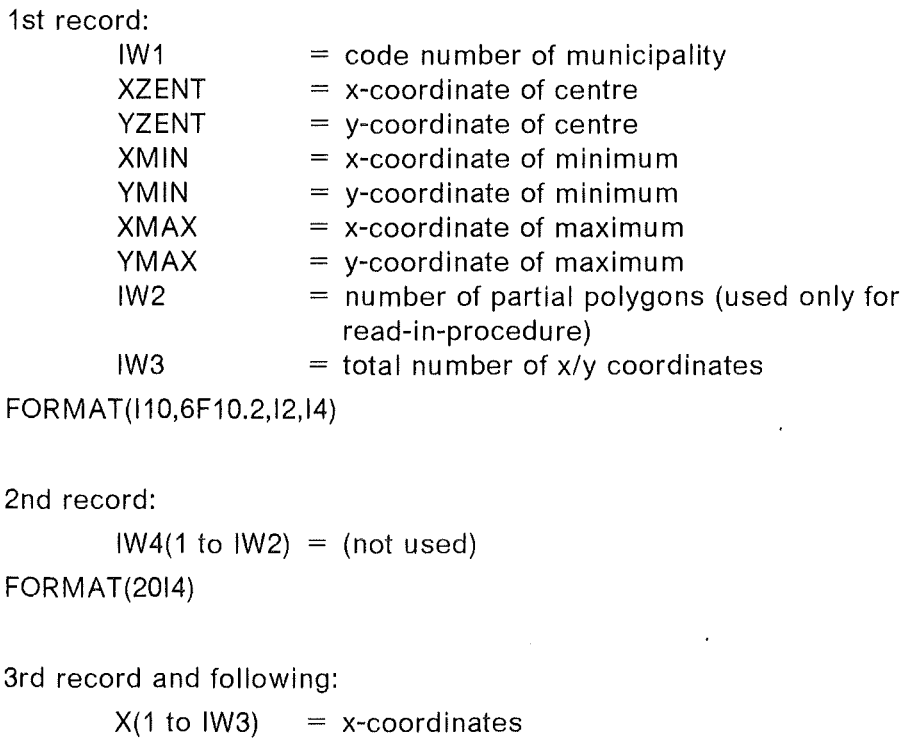

 $Y(1 \text{ to } \text{IW3} + 1) = Y\text{-coordinates}$ FORMAT(8F10.0)

**IUNIT2= 10+ LANDXX(1) to 10+ LANDXX(IBUND):** Input of area, population and number of employees in different economic sectors for each municipality. Data are read in as INTEGER\*4 and changed into REAL\*4.

Data set \$STAT.DATA(LANDxx)  $(RECFM = FB, LRECL = 200, BLKSIZE = 27800)$ 

with xx: see Iist above

 $\sim$ 

Data to be read in for each municipality:

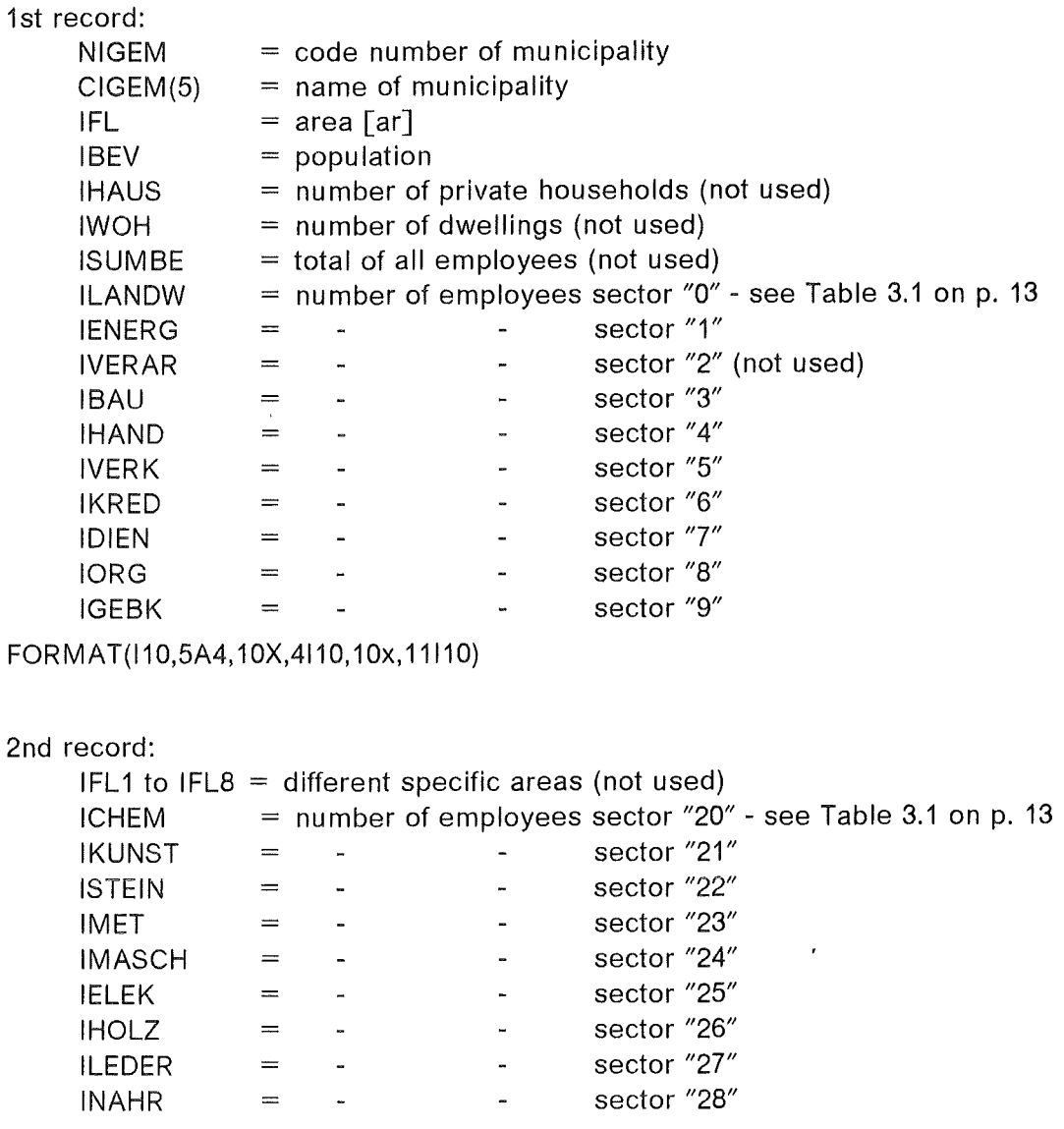

FORMAT(20x,8l10,10x,9l10)

IUNIT4 = 60 + 1 to 60+ ISTAND: Input of fraction of settlement area of each grid element of the extended grid:

#### Data set: STDNRyy.BESIED

 $(RECF = FB, LRECL = 80, BLKSIZE = 6000)$ 

with  $yy = code number of the site (see Table 5.1 on p. 32)$ 

Data to be read in for each nuclear site:

1st- 4th records:

TEXT(1 to 4) = comments

FORMAT(A80)

For each grid element from southwest to northeast: 5th record and following:

 $IBESY = index of latitude - starting with index 0$  $JBESX = index of longitude - starting with index 0$  $IBESP(JBESX + 1, IBESY + 1) = fraction of settlement area$ in the grid element (%)

FORMAT(I3,214)

The procedure for reading the input is:

```
c 
      CHARACTER*4 NAMST(5),CIGEM(5) 
      CHARACTER*1 TEXT(4,80) 
       INTEGER*4 IW4(40),LANDXX(10), IBESP(200,200) 
      REAL*4 XZENT,YZENT,XMIN,YMIN,XMAX,YMAX,X(734),Y(734) 
      READ(5,500) !STAND 
C LOOP OF SITES 
      DO 1000 NST0=1,1STAND 
   10 READ(5,500) NRST,NAMST,XSTU,YSTU,IZ,IBUND 
      READ(5,505) XDEL,YDEL 
       IF( IBUND.GT.10) THEN 
      WR ITE(6,609) IBUND
      STOP
      END IF 
      READ(5,510) (LANDXX( IR), IR=1, I BUND) 
C LOOP OF FEDERAL STATES FOR READING COORDINATES OF MUNICIPALITIES 
      IGEM=O 
      DO 160 ILAND=1,1BUND 
      IUNIT1=LANDXX( !LAND) 
      REWIND IUNIT1 
  101 READ( I UNI Tl ,801, END=160) IW1 ,XZENT, YZENT ,XM IN, YM IN ,XMAX, YMAX, I W2, IW3 
      IF( IW2.GT.40) THEN 
      WR I TE (6,611) IW1
      STOP
      END IF 
      READ(IUNIT1,802) (IW4(N),N=1,1W2) 
C FOR THE Y VALUES IW3+1 DATA ARE READ IN, AS AN EMPTY RECORD FOLLOWS 
C IF THE LAST RECORD CONTAINS 8 VALUES 
      IW3R=IW3+1 
      IF( IW3R.GT.734) THEN 
      WRITE(6,602) IW1,1W3 
      STOP
      END IF 
      READ(IUNIT1,803) (X(IR),IR=1,1W3),(Y(IR),IR=1,1W3R) 
      GO TO 101 
  160 CONTINUE 
C LOOP OF FEDERAL STATES FOR READING STATISTICAL DATA OF MUNICIPALITIES 
      IGEMNR=1 
      DO 400 ILAND=1, !BUND 
      IUNIT2=10+LANDXX( !LAND) 
      REWIND IUNIT2 
  250 READ( IUNIT2,520,END=350) 
     * 
     * 
     * 
           NIGEM,CIGEM,IFL, IBEV,IHAUS, IWOH,ISUMBE, 
           ILANDW,IENERG, IVERAR, IBAU,IHAND,IVERK,IKRED,IDIEN, IORG,IGEBK, 
           I FL 1, I FL2, I FL3, I FL4, I FL5, I Fl. ·., I FL7, I FL8,
```

```
* IGHEM,IKUNST,ISTEIN,IMET,IMASGH,IELEK,IHOLZ,ILEDER,INAHR 
       IGEMNR=IGEMNR+1 
       GO TO 250 
  350 GONTINUE 
  400 GONTINUE 
       IGEMNR==IGEMNR-1 
G INPUT OF FRAGTIONS OF SETTLEMENT AREA OF EAGH GRID ELEMENT 
       IUNIT4=60+NSTO 
G 
       REWIND IUNIT4 
       DO 410 JT=1,4 
  410 READ( IUNIT4, 905) (TEXT( JT, IT), IT=1, 80)
  412 READ( IUNIT4,910,END=415) IBESY,JBESX,IBESP(JBESX+1,1BESY+1) 
       GO TO 412 
  415 GONTINUE 
 1000 GONTINUE 
  500 FORMAT( 12,5A4,2F10.2,215) 
  505 FORMAT(2F10.2) 
  510 FORMAT(1015) 
  520 FORMAT(110,5A4,10X,4110,10X,110,10110/20X,8110,10X,9110)<br>602 FORMAT(1H,'SSS ERROR: STORAGE PLACE OF X-,Y-COORDINAT
                            ERROR: STORAGE PLACE OF X-, Y-COORDINATES ',
      * 1 IS EXGEEDED AT MUNIGIPALITY: 1 ,110/ 
      * 1 H , 1 Number OF POLYGONS " I S 1 , ! 5) 
   609 FORMAT(1h , 1 $$$ ERROR: NUMBER OF FEDERAL STATES HAS TOBE< 10 ! 1 ) 
  609 FORMAT(1h, 158$ ERROR: NUMBER OF FEDERAL STATES HAS TO 1611 FORMAT(1h, 158$ ERROR: NUMBER OF PARTIAL POLYGONS OF 1,
      * 10011 1MUNICIPALITY: 1,110, 115 > 40<sup>1</sup>801 FORMAT( 110,6F10.2, 12, 14) 
  802 FORMAT(2014) 
  803 FORMAT(8F10.0) 
  905 FORMAT(80A1) 
  910 FORMAT( 13,214)
```
## 5.3.3.3 Output Description

IUNIT3 = 71 to 89: Storage of statistical data EMPL as INTEGER\*4-data IEMPL in the GRIDS format. For each economic sector zz a separate data set is generated.

```
Data set: D500X500.zz.BESIED
```
 $(RECFM = FB, LRECL = 678, BLKSIZE = 6780)$ 

with zz: see Iist on p. 29/30

Data to be stored for each nuclear site:

```
1st record:
```

```
NRST = number of site
NAMST(5) = name of site
|Z| = number of UTM zone
XSTU = x-coordinate [UTM]YSTU = y-coordinate [UTM]
```

```
FORMAT(I2,5A4,16,2F7.2)
```
For the row of grid elements of each latitude from south to north:

```
2nd record - 111th record: 
      IYGM = 0IXGM = 0NEMPL = 110: number of grid elements
      IEMPL = statistical data for all grid elements of this latitude
                    from west to east
```
FORMAT(11316)

The procedure for storing the output data is:

```
DO 1000 NST0=1,1STAND 
              \ddot{\cdot}DO 195 K=1, 19 
         CALL EMPLOY(K,IGEM, IGEMNR,NXSTRA,NXSTRE,NYSTRA,NYSTRE) 
         WRITE(6,612) K 
c 
      PRINTOUT AND STORAGE OF DATA OF ECONOMIC SECTORS IN THE GRID FORMAT
c 
         IUNIT3=70+K 
         WRITE(6,615) NRST,NAMST,IZ,XSTU,YSTU 
         WRITE( IUNIT3,715) NRST,NAMST, IZ,XSTU,YSTU 
         DO 190 I=NYSTRA,NYSTRE 
             DO 192 J=NXSTRA,NXSTRE 
                IEMPL(J)=INT(EMPL(J,I)+0.5) 
  192 CONTINUE 
             NEMPL=110 
             WRITE(6,635) IYGM,IXGM,NEMPL,( IEMPL(J),J=NXSTRA,NXSTRE) 
             WRITE( IUNIT3,735) IYGM, IXGM,NEMPL,( IEMPL(J) ,J=NXSTRA,NXSTRE) 
  190 CONTINUE 
  195 CONTINUE 
 1000 CONTINUE 
c 
  612 FORMAT(1H1, 1 ECONOMIC SECTOR: 1 , 12//) 
 615 FORMAT(1H ,12,5A4,16,2F7.2) 
 715 FORMAT( 12,5A4, 16,2F7 .2) 
  635 FORMAT(1X,316,1116/(1x,1116)) 
  735 FORMAT(316,11016)
```
# 5.4 Input Data for the ECONOMICS Module in COSYMA

#### 5.4.1 Input / Output of the GRIDS Preprocessing Program

The data files described in the output description of Sections 5.2.3.3 and 5.3.3.3- for the 25 km<sup>2</sup> for Germany and for the 500 m  $\times$  500 m grids for selected nuclear sites - are at the same time the input to the GRIDS preprocessing program of the COSYMA program system. GRIDS transfers the information from the x/y-input grids into a polar grid form ( $r, \phi$ -coordinates) that can be used immediately in COSYMA.

The input/output procedure of the GRIDS program is described in detail in the COSYMA USER GUIDE /3, Chapter VI./ and is, therefore, not repeated here. The transfer procedure in GRIDS has to be done separately for each of the 18 economic sectors and the population listed in Table 3.1 on p. 13. This Ieads to the following total output of GRIDS:

For each economic sector zz:

```
Data set: KFKGRD.zz
```
(RECFM = VBS,LRECL = 32760,BLKSIZE = 23440)

with zz: see Iist on p. 29/30

# 5.4.2 Input / Output of the EMPLOYEE Preprocessing Program

The EMPLOYEE preprocessing program has been generated additionally as an intermediate step between GRIDS and the ECONOMICS module in COSYMA with the aim to combine the Information of all single data sets into one new data set, and, at the same time, give the user the possibility of combining economic sectors according to his own preference.

# 5.4.2.1 Input Description

**LEMPIN(IEMIN) = 50+1 to 50+ NEMIN:** Input of the number of employees in different economic sectors; IEMIN = 1 to NEMIN (with NEMIN = 19):

For each economic sector zz:

Data set: KFKGRD.zz - see Section 5.4.1 above  $(RECFM = VBS, LRECL = 32760, BLKSIZE = 23440)$ 

Data to be read in for each nuclear site NS:

1st record:  $ISCODE(N<sub>5</sub>) = code number of nuclear site$  $NRAD$  = maximal number of radii  $NSEC$  = maximal number of radial sectors  $RADII(IRAD = 1 to NRAD) = radii$  $SITNAM(NS)$  = name of nuclear site 2nd record and following: for each radial sector  $ISEC = 1$  to NSEC:  $EMPIN (ISEC, IRAD = 1 to NRAD, IEMIN)$ 

= number of employees in each grid element (ISEC,IRAD) and economic sector IEMIN

The procedure of reading the input as weil as that of combining different economic sectors will be described in Section 5.4.2.3.

## 5.4.2.2 Output Description

**LEMPOUT = 90:** Storage of the number of employees in different economic sectors

```
Data set: KFKGRD.EMPL01 
        (RECFM = VBS.LRECL = 32760.BLKSIZE = 23440)
```
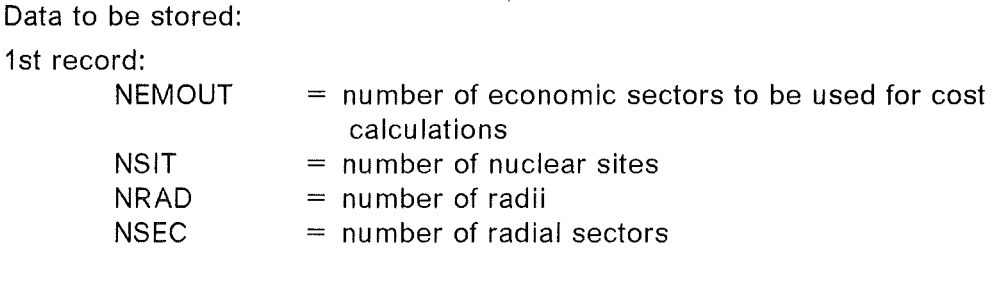

for each nuclear site  $NS = 1$  to NSIT: 2nd record:  $EMPOUT(ISEC = 1 to NSEC.IRAD = 1 to NRAD.IEMOUT = 1 to NEMOUT)$ = number of employees in each grid element (ISEC,IRAD)

and each economic sector IEMOUT

The data EMPOUT stored in KFKGRD.EMPL01 are finally read in by the ECONOMICS module of COSYMA with the parameter name

 $(((EMP(J,I,NES, NS), J = 1, JMAX), I = 1, IMAX),NES = 1, NESEC), NS = 1, NSFMAX)$  - see note in Chapter 3.1 on p. 10/11.

#### 5.4.2.3 Input I Output Procedure

```
PARAMETER(MAXSIT=5,MAXRAD=35,MAXSEC=72) 
      PARAMETER(MAXEMP=20) 
      CHARACTER*20 SITNAM(MAXSIT) 
c 
      DIMENSION ISCODE(MAXSIT), LEMPIN(MAXEMP), RADI I(MAXRAD) 
      DIMENSION EMPIN(MAXSEC, MAXRAD, MAXEMP)
      DIMENSION EMPOUT(MAXSEC,MAXRAD,MAXEMP) 
c 
     DATA LEMPIN /51,52,53,54,55,56,57,58,59,60,61,62,63,64,65,<br>1 66.67.68.69.70/
                     66,67,68,69,70/ 
      DATA LEMOUT /90/ 
      DATA NSIT /2/, NRAD /20/, NSEC /72/ 
      DATA NEMIN /19/, NEMOUT /13/ 
C NOTE: "NRAD" AND "NSEC" ARE COSYMA DEFAULT VALUES, "NSIT" AND "NEMOUT" 
C ARE EXAMPLE VALUES, "NEMIN = 19" IS DETERMINED BY GERMAN STATISTICAL DATA
                \cdotC READ & CHECK HEADER INPUT 
      READ(LEMPIN(1)) ISCODE(1), MRAD, MSEC, (RADII(I), I=1,MRAD), SITNAM(1)
C CHECK IF THE FOLLOWING PARAMETERS ARE EQUAL:<br>C MRAD = NRAD
C MRAD = NRAD<br>C MSEC = NSEC
         MSEC = NSECWRITE(LEMOUT) NEMOUT, NSIT, NRAD, NSEC
      REWIND LEMPIN(1) 
                \cdot
```
 $\cdot$ DO 121 NS=1,NSIT DO 131 IEMIN=1, NEMIN c READ INPUT READ(LEMPIN( IEMIN),END=999)  $\mathbf{1}$ I SCODE ( NS) , NRAD, NSEC, (RAD I I ( I ) , I= 1, MRAD) , SI TNAM ( NS) DO 141 ISEC=1,NSEC READ(LEMPIN( IEMIN),END=999) 1 ( EMP IN ( I SEC, I RAD, I EMIN) , I RAD= 1, NRAD) 141 CONTINUE 131 **CONTINUE** c c COMBINE DIFFERENT ECONOMIC SECTORS DO 151 IRAD=1 ,NRAD DO 152 ISEC=1,NSEC EMPOUT(ISEC, IRAD, 1)  $=$  EMP IN ( ISEC, IRAD, 1) EMPOUT( !SEC, IRAD,2)  $=$  EMPIN(ISEC, IRAD, 2)  $=$  EMPIN(ISEC, IRAD, 3) EMPOUT( ISEC,IRAD,3) EMPOUT( ISEC,IRAD,4)  $=$  EMPIN(ISEC, IRAD, 4) EMPOUT( I SEC, IRAD,5)  $=$  EMPIN(ISEC, IRAD, 5) + EMP IN ( I SEC, I RAD, 6)  $\mathbf{1}$ 2 + EMPIN(ISEC,IRAD,10) EMPOUT( I SEC, IRAD,6)  $=$  EMPIN(ISEC, IRAD, 7) + EMPIN( ISEC,IRAD,8)  $\overline{1}$ 2 + EMP IN( I SEC, IRAD,9) EMPOUT( I SEC, I RAD, 7)  $=$  EMP IN (ISEC, IRAD, 11)  $\overline{1}$ + EMP IN ( ISEC, IRAD, 12) EMPOUT( ISEC,IRAD,8)  $=$  EMP IN ( ISEC, IRAD, 13)  $=$  EMP IN ( ISEC, IRAD, 14) EMPOUT( ISEC,IRAD,9) EMPOUT(ISEC,IRAD,10) = EMPIN(ISEC,IRAD,15) EMPOUT ( I SEC, I RAD, 11) = EMPIN(ISEC,IRAD,16) EMPOUT(ISEC, IRAD, 12) = EMPIN(ISEC, IRAD, 17) EMPOUT(ISEC,IRAD,13) = EMPIN(ISEC,IRAD,18) 1 + EMPIN(ISEC,IRAD,19) 152 **CONTINUE** 151 CONTINUE c STORE OUTPUT WRITE(LEMOUT) ISCODE(NS),(((EMPOUT( ISEC,IRAD,IEMOUT), ISEC=1,NSEC),IRAD=1,NRAD), IEMOUT=1,NEMOUT) -1 121 CONTINUE c 999 CONTINUE

#### 44 Economic Modelling

# 6. References

# /1/ D. Faude:

COSYMA- Modelling of Economic Consequences. Kernforschungszentrum Karlsruhe, KfK 4336 (1992).

# /2/ Federal Office of Statistics, Wiesbaden: Statistical data on the economic development of the Federal Republic of Germany - provided on request.

- /3/ I. Hasemann, A. Jones (comp.): COSYMA User Guide- Version 93/1. Joint Report by Kernforschungszentrum Karlsruhe (FRG) and National Radiological Protection Board (UK). Commission of the European Communities, Luxembourg, EUR 13045, KfK 4331 B (August 1993).
- /4/ Offices of Statistics of the Federal States: Statistical data on the number of employees in different economic sectors based on the National Census in the Federal Republic of Germany in 1987- provided on request.
- /5/ Defense Mapping Agency, 3200 South Second Street, St Louis, Missouri: Digital Feature Analysis Data. April 1990.